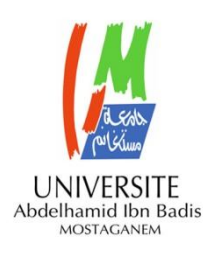

**MINISTERE DE L'ENSEIGNEMENT SUPERIEUR ET DE LA RECHERCHE SCIENTIFIQUE UNIVERSITE ABDELHAMID IBN BADIS MOSTAGANEM**

# **Faculté des Sciences Exactes & de l'Informatique Département de Mathématiques et d'Informatique Filière Informatique**

**MEMOIRE DE FIN D'ETUDES**

**Pour l'Obtention du Diplôme de Master en Informatique Option : Ingénierie des Systèmes d'Information**

# **Génération des réseaux de Pétri à partir**

# **Intitulé du sujet Des modèles OSSAD**

*Présenté par :*

**❖** DRISSI Meriem

*Encadré par:*

Mr. LAREDJ Mohamed Adnane

**Année Universitaire 2015/ 2016**

# **Résumé :**

La modélisation de processus a pour but d'avoir une représentation graphique détaillée et une spécification des différents aspects des opérations des entreprises; fonctionnels informationnels, ressources et organisationnels, afin de pouvoir comprendre d'une façon claire et facile le fonctionnement du processus. La nouvelle technologie de workflow, sert à automatiser les processus d'entreprise, à réaliser une gestion informatique de l'ensemble des tâches à accomplir et des différents acteurs impliqués dans sa réalisation et à fournir des différentes méthodes de modélisation de ceux-ci. Mais ces systèmes de workflow souffrent de l'absence de simulation et de vérification des risques de blocage et le dysfonctionnement du système modélisé. Heureusement, il existe des techniques qui peuvent traiter ce manque. Parmi lesquelles nous pouvons citer les réseaux de Pétri qui ont été choisis dans notre travail pour la vérification et la simulation de nos modèles.

Du fait que les modèles des processus métiers sont des graphes et que les réseaux de Pétri le sont aussi, Il semblait très naturel d'utiliser un ensemble de règles qui permettent de transformer un modèle à un autre, afin de générer automatiquement les réseaux de Pétri et de pouvoir vérifier le bon fonctionnement des processus modélisés. L'objectif de notre travail consiste donc à faire d'une part, la modélisation des processus métier, et d'autre part, de vérifier le déroulement de ces derniers afin d'assurer leur bon fonctionnement.

**Mots clés :** Workflow, réseau de Pétri, modélisation, processus métier, OSSAD, transformation de graphe, TCAO.

# **Dédicaces**

**Je dédie ce mémoire À mes chers parents ma mère et mon père À mes sœurs et mes tantes À mes amies et mes camarades Sans oublier tous mes professeurs que se soit primaire, du moyen, du secondaire ou de l'enseignement supérieur.**

# **Remerciements**

Je souhaite manifester mes sincères remerciements à Dieu, le tout puissant, pour ses faveurs et ses gratitudes de m'avoir donné le courage et la patience pour achever ce modeste travail.

Je tiens à présenter de tout mon cœur mes remerciements et mes reconnaissances à mon honorable encadreur Mr « LAREDJ Mohamed Adnane» pour son aide, ses conseils précieux, sa gentillesse, son encouragement, sa disponibilité dans ce projet et sa confiance qui m'a permis de ne jamais faiblir et de poursuivre toujours plus loin mon travail.

Je remercie naturellement ma famille pour son aide, sa générosité et son soutien moral qui ont été pour moi une source de courage et de confiance.

Je remercie aussi vivement les honorables membres du jury qui ont accepté d'évaluer ce travail.

Enfin, un grand remerciement à tous mes enseignants du début à la fin de mes études, et à tous mes amies.

# **Sommaire**

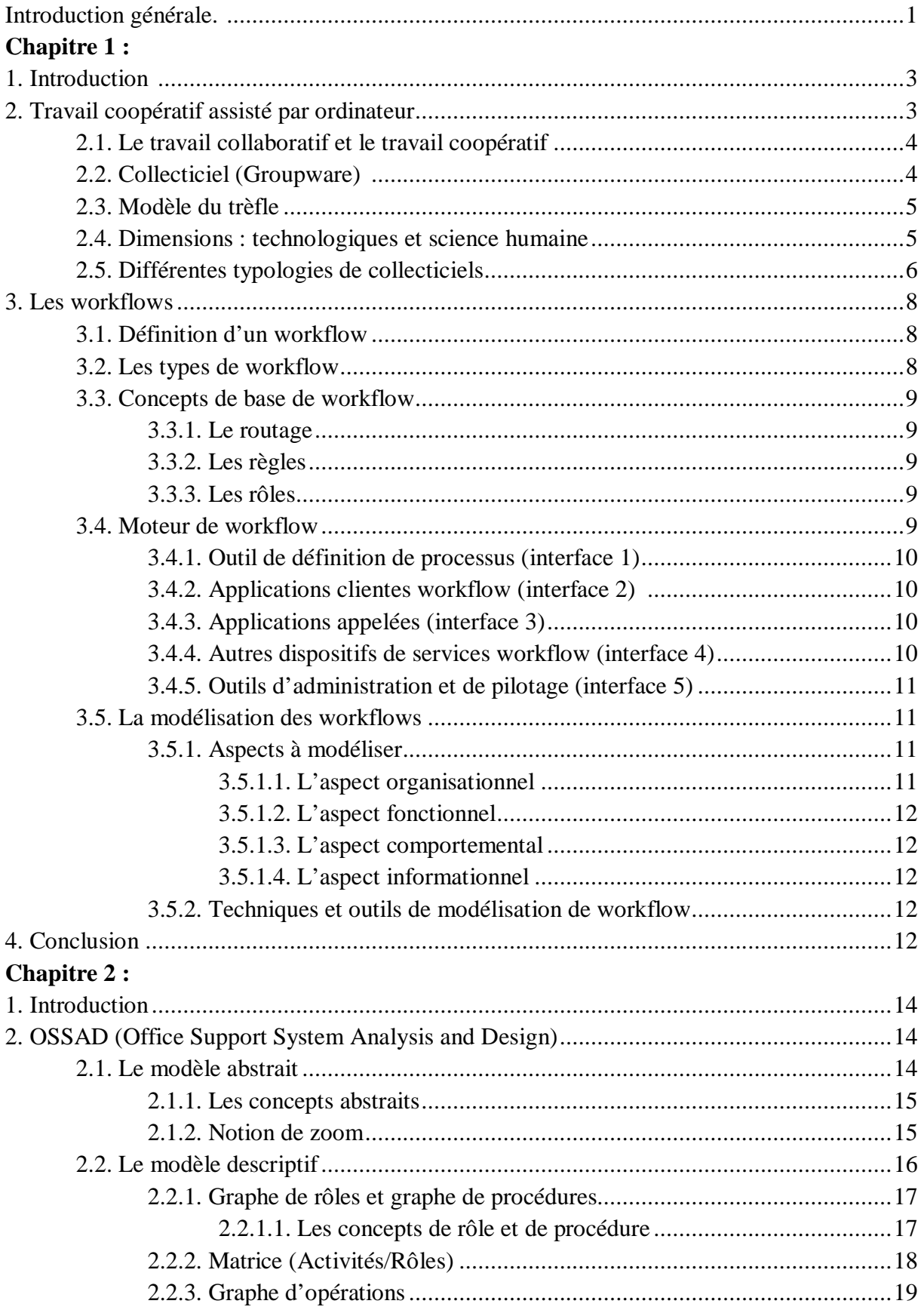

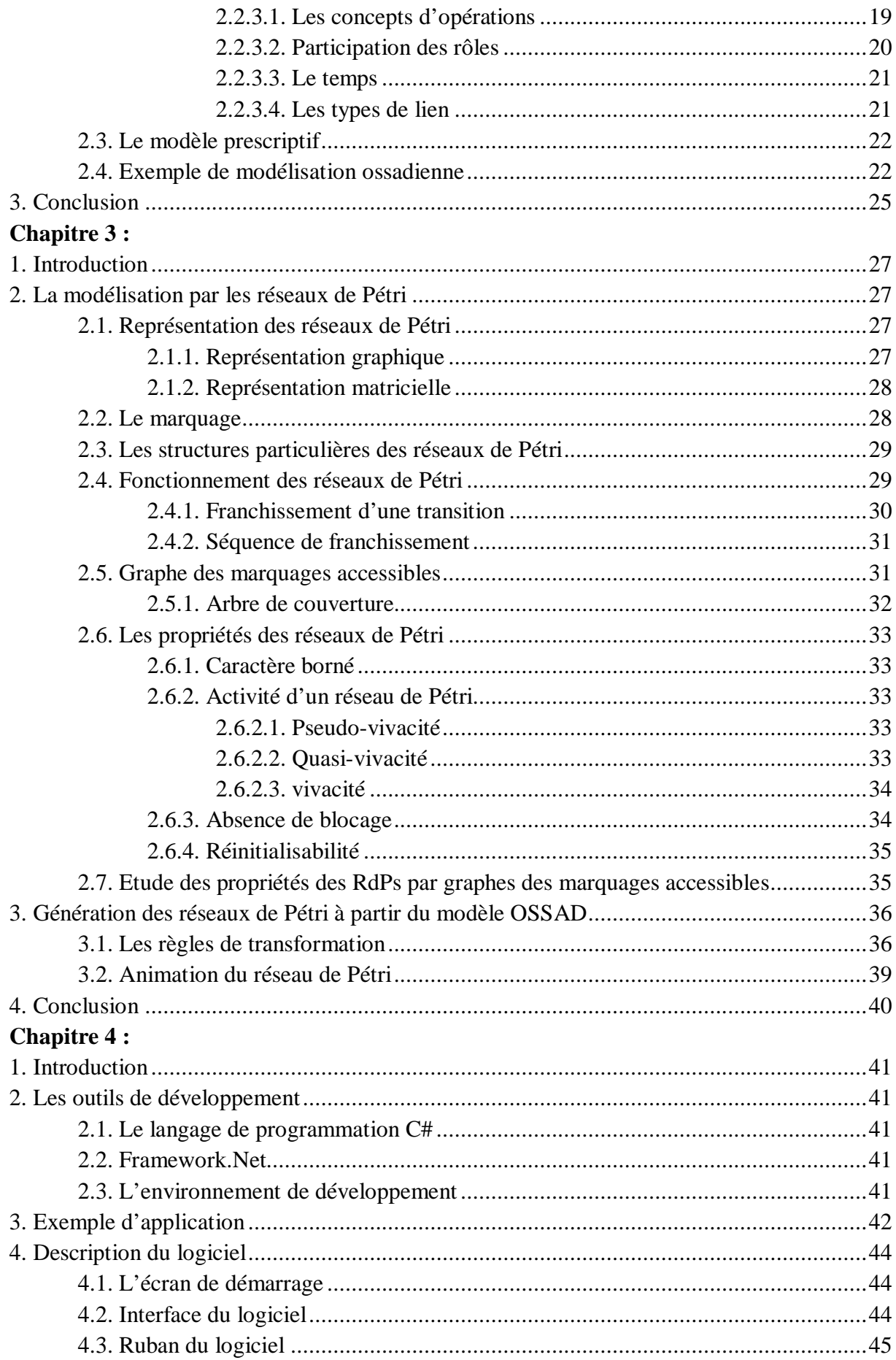

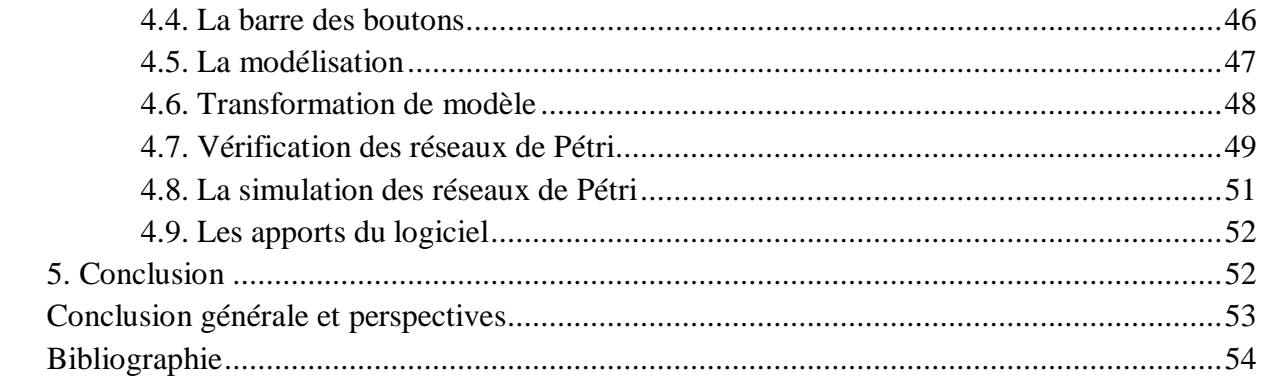

# **Liste des tableaux**

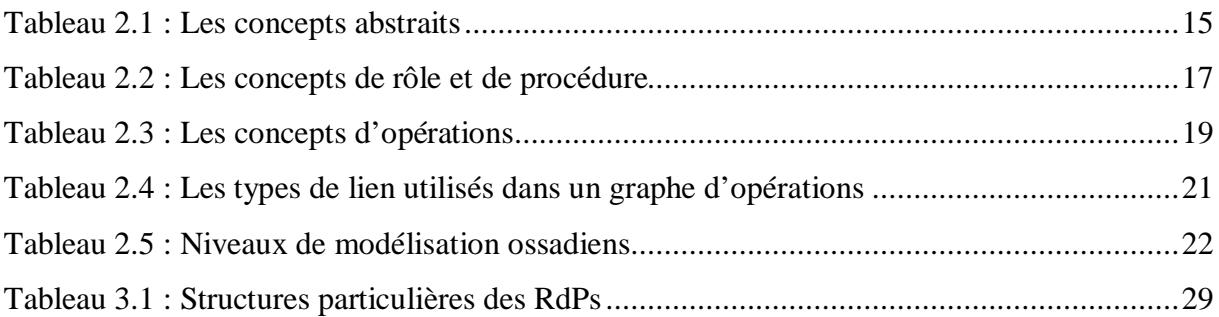

# **Liste des figures**

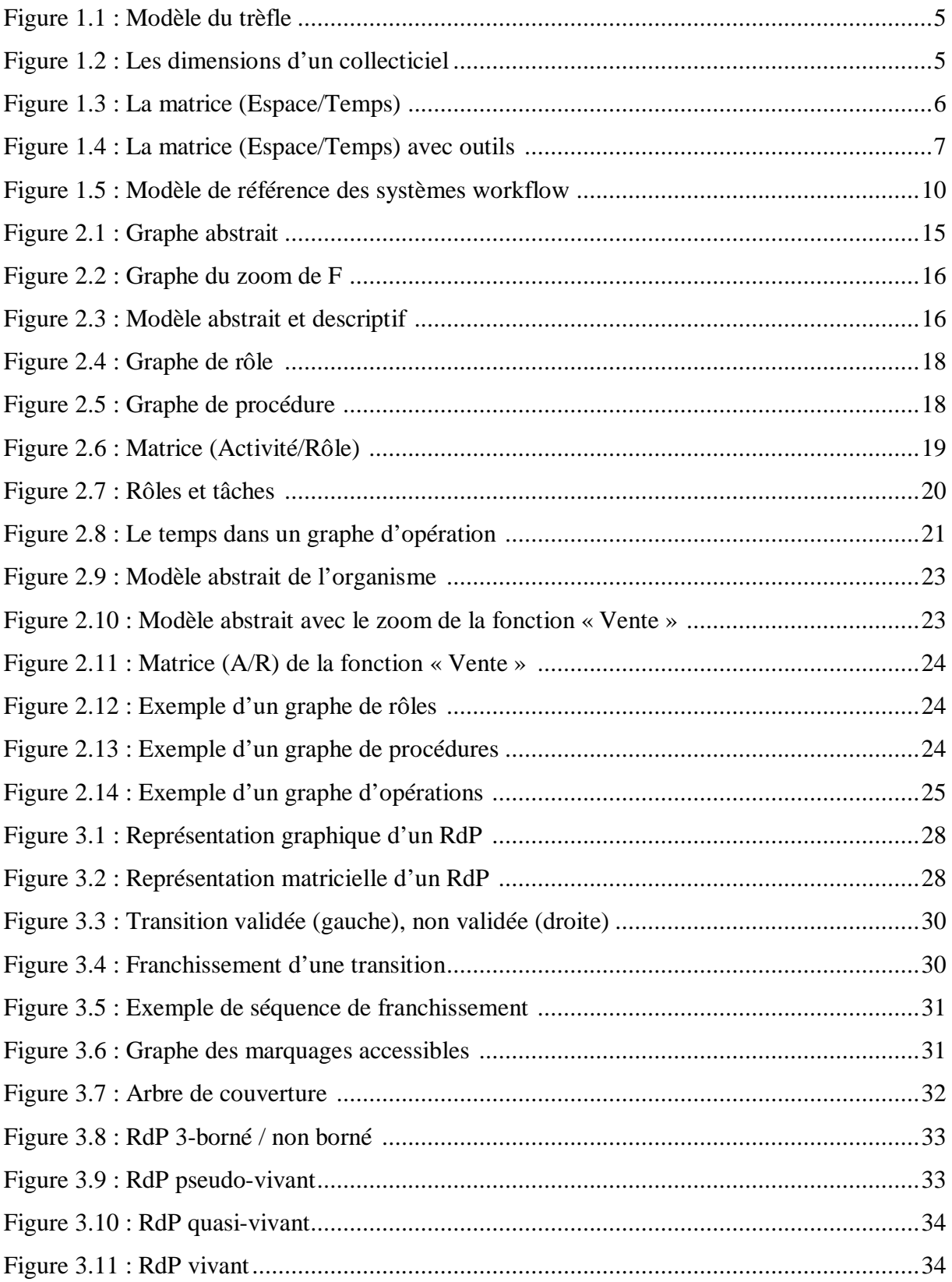

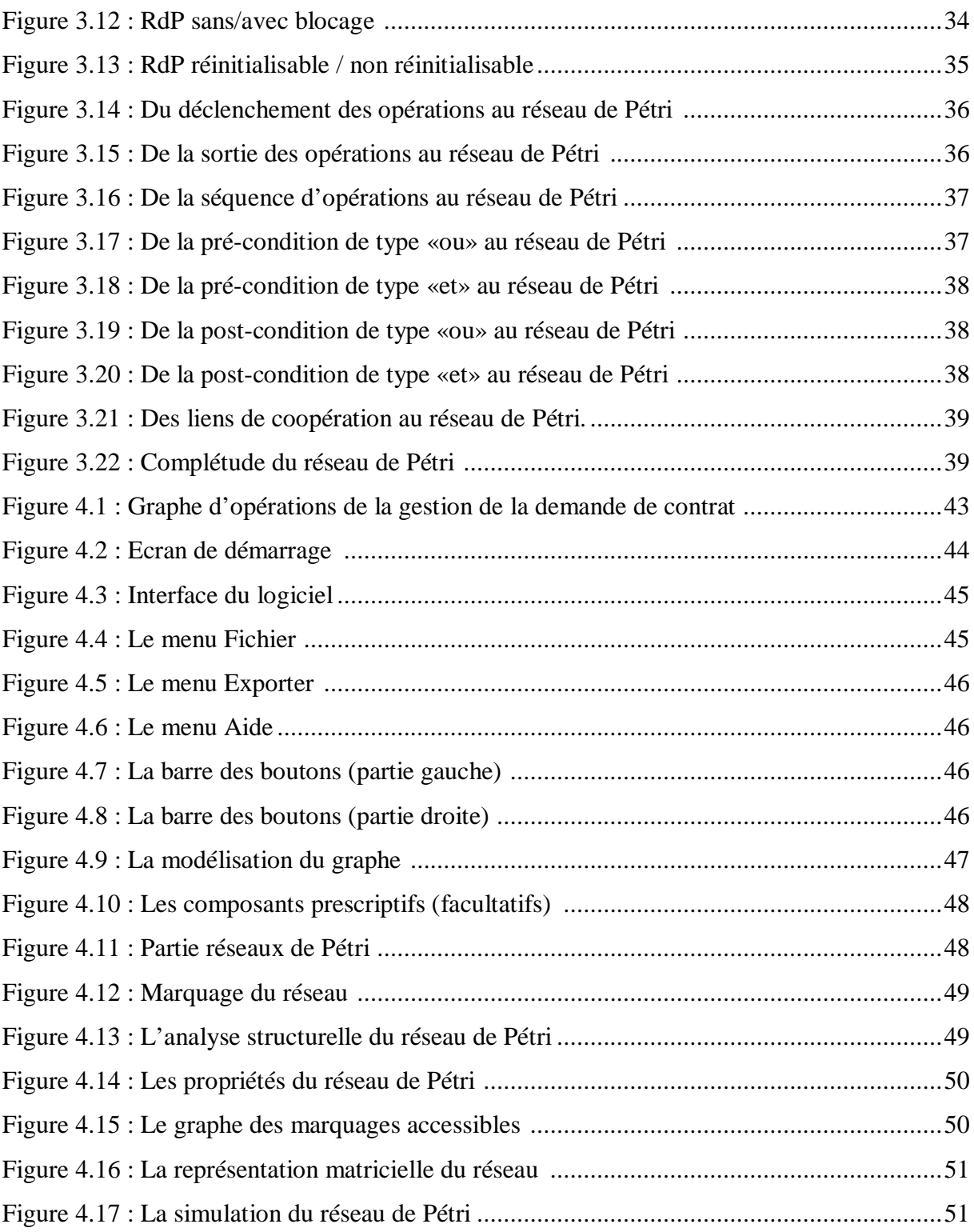

# **Introduction générale**

L'apport des nouvelles technologies de l'information a révolutionné l'aspect collaboratif c'est-à-dire, les organisations des entreprises ont favorisé la répartition des activités entre les différentes personnes afin d'optimiser l'efficacité du personnel, de raccourcir la durée du projet et de partager les compétences spécialisées, en utilisant des outils de communication afin de pouvoir échanger les informations entre les participants au système d'informations sachant que les informations utilisées peuvent être partagées entre eux comme les bases de données partagées où chacun peut y chercher la donnée au moment désiré. La répartition génère un besoin de coordination, c'est-à-dire coordonner les étapes et les phases successives entre les sous-projets, pour mieux structurer le travail collaboratif. Donc, la coordination, la collaboration, la coopération et la communication ont donné naissance aux systèmes d'information collaboratifs. Ces derniers sont automatisés grâce à des outils informatiques qui sont les groupwares et en particulier les workflow. De là, est née une nouvelle approche des systèmes d'informations qui est l'approche par les processus.

La notion de processus est généralement associée aux activités économiques des entreprises ; ce qui explique l'apparition des processus métiers. Ce type de processus qui contribue directement à la production et la détection du besoin du client jusqu'à satisfaction est en rapport avec le savoir-faire d'une entreprise et est à la base des systèmes collaboratifs de l'entreprise. **[Sin 13]** 

Donc un intérêt particulier doit être porté à la modélisation de ces processus métiers. Cette modélisation a pour but d'avoir une compréhension claire de ces processus, en faisant une représentation détaillée des activités et en montrant les relations entre ces activités et les rôles (gens, machines, informations, …) nécessaires pour ceux-ci.

Plusieurs méthodes sont proposées pour la modélisation des processus tels que BPMN UML et OSSAD. Cette dernière a été choisie pour notre projet et nous allons la détailler par la suite. Or pour la plupart des méthodes, il existe un manque apparent de moyens d'analyse, de la simulation et de la vérification du modèle. Pour remédier à ces manques, des techniques diverses d'analyse et de vérification sont utilisées, à savoir les réseaux de Pétri qui sont choisis dans notre projet pour la vérification de nos modèles.

Les réseaux de Pétri offrent plusieurs méthodes pour vérifier ses propriétés, ces dernières facilitent la vérification et la validation d'un processus métier et son bon fonctionnement, mais avant d'effectuer cette vérification, nous devrons transformer le processus métier modélisé graphiquement en un réseau de Pétri en appliquant des normes spécifiques que nous allons voir par la suite.

Notre objectif vise, en premier lieu, à étudier la modélisation des processus métiers en utilisant la méthode ossadienne, par la suite, nous allons réaliser une transformation pour passer d'un modèle ossadien aux réseaux de Pétri en utilisant des règles permettant d'effectuer cette transformation. Enfin, les modèles obtenus de la transformation sont analysés et vérifiés afin de les valider.

Ce mémoire sera donc organisé autour de 4 chapitres :

Le premier chapitre est consacré au travail collaboratif et coopératif assisté par ordinateur et la différence qui existe entre eux, et les outils dédiés aux nouvelles formes de gestion et d'organisation du travail comme le groupware et le workflow.

Le deuxième chapitre permet de voir une des méthodes de modélisation des processus métiers qui est la méthode OSSAD, où les principaux concepts de cette méthode seront donnés.

Le troisième chapitre fera un rappel sur les différents concepts des réseaux de Pétri, et la génération de ces derniers à partir des modèles OSSAD.

Enfin, le quatrième chapitre c'est la partie implémentation, où nous allons décrire le rôle de notre application que nous avons réalisé.

Une conclusion générale et des perspectives de ce travail termineront ce mémoire.

# **1. Introduction :**

L'apparition des nouvelles technologies de l'information et de la communication a participé à l'évolution des entreprises et surtout l'aspect collaboratif, c'est à dire que cette technologie a facilité la répartition des activités entre plusieurs personnes, le partage des connaissances et de compétences, la communication et l'échange des informations entre les participants de l'entreprise.

Afin de faciliter cette collaboration, le besoin informatique est devenu indispensable et l'utilisation des ordinateurs est considérée comme la technique la plus efficace pour pouvoir donner une meilleure gestion d'un système d'une entreprise et pour mieux répondre aux problèmes provenant de la division du travail tels que la communication, la coordination et la coopération. Ce qui a donné naissance au travail coopératif assisté par ordinateur TCAO, cette dernière regroupe un ensemble de techniques et de méthodes plus ou moins efficaces leurs objectifs est d'aider les utilisateurs à exploiter au mieux les ordinateurs dans leur travail et de faciliter ce dernier entre individus au sein d'un groupe.

Dans ce chapitre nous allons présenter les nouvelles technologies du TCAO et nous consacrerons une partie à présenter les groupwares et en particuliers les workflows qui ont été utilisées afin de faciliter le travail en groupe.

# **2. Travail coopératif assisté par ordinateur (TCAO) :**

Le terme TCAO est un domaine appelé aussi CSCW (Computer Supported Cooperative Work) a été utilisé pour la première fois en 1984 par Irène Greif et Paul Cashman dont l'objectif était l'exploitation au mieux des ordinateurs dans les travaux quotidiens. **[Ham 13]**

L'Association Française des Sciences et Technologies de l'information, des communications et des systèmes « AFCET » a donné une définition du TCAO en disant : « *Le TCAO ou CSCW regroupe l'ensemble des techniques et des méthodes qui contribuent à la réalisation d'un objectif commun à plusieurs acteurs, séparés ou réunis par le temps et par l'espace, à l'aide de tout dispositif interactif faisant appel à l'informatique, aux télécommunications et aux méthodes de conduite de groupe* ». **[Seb 04]**

Le travail coopératif assisté par ordinateur est donc une nouvelle organisation du travail utilisée dans tous types d'entreprises ayant beaucoup d'utilités. Notamment il permet de :

- Obtenir des gains de performances :
	- améliorer la gestion et la production collective des documents;
	- accélérer l'accès à l'information ;
- Généraliser la diffusion et la disponibilité d'information en donnant différents droits d'accès et à n'importe quel moment désiré ;
- Partager des compétences et d'activités:
	- Mise en commun des savoir-faire qui se retrouvent dans l'ensemble des collaborateurs afin de permettre une réelle collaboration par le partage d'informations ;
	- La répartition des activités entre les différentes personnes afin d'optimiser l'efficacité du personnel ;
- Accélérer les temps de réponse ;
- Faciliter le travail à distance :
	- Intervenir passivement ou activement depuis n'importe quelle localisation géographique. **[Sam 12]**

### **2.1. Le travail collaboratif et le travail coopératif :**

La distinction entre le travail coopératif et le travail collaboratif peut s'effectuer en différenciant les relations existantes entre les membres du groupe, la responsabilité engagée ou non de chacun par rapport aux actions, la capacité de chacun à influer sur la définition et la succession des actions permettant d'atteindre l'objectif assigné au groupe.

- a) Le travail collaboratif : On parle de la collaboration lorsqu'il n y a aucune répartition des tâches entre les participants, ces derniers travaillent ensemble à chaque étape du travail c'est-à-dire que le travail ce fait d'égal à l'égal non hiérarchisé. Ce mode de travail est caractérisé par :
	- Le travail se fait par fusion et accumulation permanente ;
	- Le mode de communication est synchrone ;
	- Le travail se fait dans le même milieu (par exemple salle de réunion) ou dans des lieux différents (par exemple audio-conférence);
	- Le travail collaboratif final réalisé ne permet pas de distinguer les tâches accomplies par l'un ou l'autre des collaborateurs.
- b) Le travail coopératif : On parle de la coopération lorsqu'il y a une répartition claire du travail entre plusieurs participants, ces derniers réalisent une partie précise du produit final. En d'autres termes, le travail coopératif est un travail de groupe hiérarchiquement organisé où chaque intervenant sait ce qu'il doit faire dès le début et communique, échange ou partage des éléments uniquement pour arriver à son objectif individuel. A la fin, le travail de chacun est réuni pour créer un objet unique de travail. Donc ce mode de travail est caractérisé par :
	- Le travail se fait par addition de travaux individuels ;
	- Le mode de communication est asynchrone ;
	- Mode de travail asynchrone et parfois synchrone ;
	- On peut distinguer facilement les tâches accomplies par l'un ou l'autre des utilisateurs. **[Ale 09]**

Pour pouvoir travailler à plusieurs, le TCAO utilise des outils appelés collecticiels, grâce à eux le groupe de travail devient mieux organisé et qui fonctionne suivant un planning impliquant des délais et un partage des tâches, chaque intervenant peut facilement communiquer, échanger et partager des éléments uniquement pour arriver à un objectif commun.

# **2.2. Collecticiel (Groupware) :**

Le collecticiel ou dans sa terminaison anglaise le "groupware" est une nouvelle technologie qui permet à un groupe de personnes, même géographiquement éloignées, de travailler ensemble à distance à travers des logiciels et des outils d'échange de données , de messageries, de gestion de projet ou d'autres activités de l'entreprise via un réseaux internes et externes à l'entreprise.**[Gro 16]**

Ces logiciels répondent donc à des fonctions telles que : la communication, la coordination et la coopération.

# **2.3. Modèle du trèfle :**

On peut définir un collecticiel comme un système interactif d'un travail coopératif assisté par ordinateur dont les fonctions peuvent être modélisées à partir du trèfle fonctionnel présenté dans la figure ci-dessous :

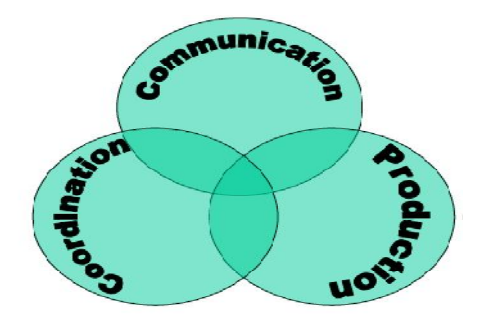

**Figure 1.1 :** Modèle du trèfle. **[Oma 12]**

- **La production :** C'est l'ensemble des fonctionnalités de production d'objets partagés entre plusieurs participants, tel que ces derniers réalisent une partie précise du produit final.
- **La coordination :** Consiste à gérer les flux, les étapes et les phases successives entre les participants pour piloter efficacement le projet.
- **La communication :** Consiste à échanger des informations entre les participants par des réseaux informatiques, cet échange est de la communication homme-homme médiatisée (CHHM). **[Oma 12]**

# **2.4. Dimensions : technologiques et science humaine**

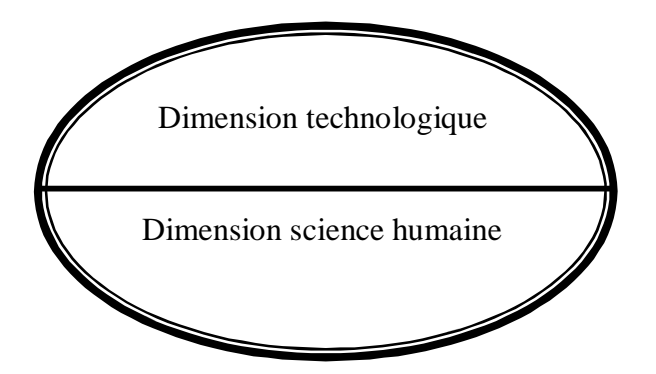

**Figure 1.2 :** Les dimensions d'un collecticiel.

Il existe deux dimensions pour caractériser un collecticiel :

- Dimension science humaine : Essayer de comprendre et étudier les facteurs sociologiques, psychologiques, économiques, etc, …..
- Dimension technologique : C'est l'ensemble de technologies et des méthodes de travail associées qui par la communication électronique, fournissent une interface à un environnement partagé à un groupe engagé dans un travail coopératif. **[Zou 12]**

# **2.5. Différentes typologies de collecticiels :**

La classification des travaux coopératifs se base sur divers typologies telles que :

a) La typologie basée sur la communication : Un système de communication est déterminé selon 3 variables (T, E, N) :

- $\bullet$  T: Temps,
- $\bullet$  E : Espace,
- N : Nombre de participants.
- b) La typologie basée sur la coopération : La coopération peut être réalisée entre 2 ou plusieurs personnes d'une façon :
	- Asynchrone : En utilisant les éditeurs multi-utilisateurs qui permettent de travailler à plusieurs en présentant les contributions de chacun.
	- Synchrone : En utilisant un espace de travail virtuel commun où les informations sont partagées par les membres et évoluées d'une manière synchrone.
- c) La typologie basée sur la coordination : Un ensemble de règles pour décrire la coordination des participants et des tâches « utilisation de workflow ». **[Zou 12]**
- d) La typologie basée sur la matrice (Espace-Temps) : Il s'agit de la classification la plus largement adoptée dans le domaine du TCAO, nommée Espace-Temps ou matrice Espace-Temps qui permet de décrire chaque outil de travail collaboratif correspondant à un usage spécifique à un temps donné (synchrone ou asynchrone) et en un lieu donné (même endroit ou endroits différents) comme le montre la figure 1.3 suivante :

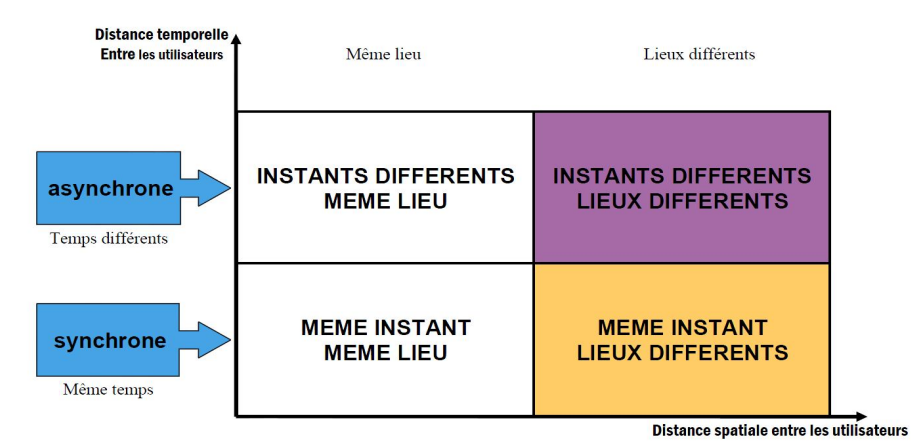

**Figure 1.3 :** La matrice (Espace-Temps**). [Ale 09]**

La figure 1.4 suivante représente les dimensions spatio-temporelles avec les outils pouvant être mobilisés par les utilisateurs selon les configurations de travail dans lesquelles ils se situent :

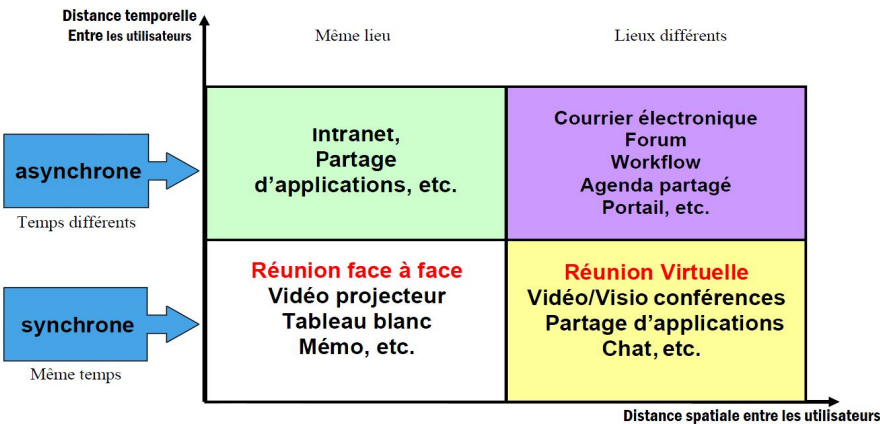

**Figure 1.4 :** La matrice (Espace-Temps**)** avec outils**. [Ale 09]**

- e) Typologie des applications : C'est l'ensemble des outils utilisés dans le domaine TCAO, on peut citer comme exemple :
	- La messagerie électronique,
	- Les éditeurs multi-utilisateurs (dessin, texte,…),
	- Les conférences et réunions assistées par ordinateur,
	- Les tableaux blancs interactif.
	- Les forums,
	- Les systèmes de coordination (workflow),
	- $\bullet$  Etc.

Comme ces applications sont en constante mutation, cette typologie doit être révisée pour prendre en compte les nouveaux types d'application. Nous pouvons ressortir trois catégories des applications qui sont :

- Les applications de communication : où nous regroupons les messageries électroniques, les forums de discussion, les systèmes de vidéoconférence et les media-space,
- Les applications de coopération : où nous partageons les travaux en communs comme les bases de données partagées, Les éditeurs multi-utilisateurs, les tableaux blancs interactifs, etc.
- Les applications de coordination : C'est souvent, les outils de **workflow** qui permettent de suivre et contrôler le projet. **[Zou 12]**

Le travail collaboratif d'une entreprise en général, se fait en suivant un processus prédéfini qui permet de décrire la coordination des personnes impliquées afin de réaliser un ensemble de tâches bien précises, dans un ordre tout aussi précis et dans des délais distribuées. Pour exécuter ce processus, les techniques de workflow qui font partie des outils les plus spectaculaires utilisés dans le contexte des nouvelles technologies de l'information et de la communication sont mises en œuvre.

# **3. Les workflows :**

Les TCAO mettent en œuvre des techniques de workflow traduit littéralement « flux de travail », pour automatiser les processus de travail. De façon pratique, il sert à faire la modélisation et la gestion informatique de l'ensemble des tâches à répartir entre les différents acteurs d'un processus, les délais à respecter et les circuits de validations et à fournir à chacun des acteurs les informations nécessaires pour la réalisation de sa tâche. **[Wor 16]**

# **3.1. Définition d'un workflow :**

Plusieurs définitions peuvent être citées telles que : Marshak (1998) : « Le workflow désigne tout simplement l'automatisation des processus que nous utilisons chaque jour pour faire notre métier. Une application de workflow automatise la séquence des actions, activités ou tâches que nécessite un processus de travail. Elle suit aussi l'état de chacune des instances ou processus et gère le processus lui-même ». **[Sin 13]**

Levan définit le workflow comme « l'automatisation de tout ou une partie d'un processus d'entreprise au cours duquel l'information circule d'une activité à l'autre, c'est-à-dire d'un participant (ou d'un groupe de participants) à l'autre, en fonction d'un ensemble de règles de gestion». **[Ham 13]**

Donc d'une façon globale, on peut définir un workflow comme : « un outil qui assure que le bon travail est fait au bon moment par la bonne personne et dans le bon ordre ».

# **3.2. Les types de workflows :**

Il existe plusieurs types de workflow, nous allons citer ceux qui semblent les plus utiles :

- **Le workflow papier :** le workflow papier correspond à la circulation et la transmission des documents ayant comme support le papier, d'une personne à l'autre qui se fait de main à main. C'est la méthode la plus simple mais dépassée à cause de la perte de temps et la non-satisfaction du client.
- **Le workflow de production :** appelé aussi workflow procédural qui s'applique à des processus opérationnels et répétitifs qui suivent des routes prédéfinies avec des règles bien implantées accomplies par des acteurs opérationnels.
- **Le workflow administratif :** c'est l'automatisation de la circulation des documents administratifs pour faciliter les tâches routinières et améliorer la productivité.
- **Le workflow collaboratif :** il gère les procédures destinées à un groupe de travail ayant des intérêts communs.
- **Le workflow ad-hoc :** ce type de workflow automatise des procédures d'exception c'est-à-dire, il gère les procédures dont les étapes sont plus difficiles à définir en détail et à prévoir. **[Sin 13]**

# **3.3. Concepts de base de workflow :**

Les concepts de base de workflow sont expliqués par la métaphore des « 3R » (Routes, Règles, Rôles) :

**3.3.1. Le routage :** Le routage désigne les chemins que prennent des documents, des informations ou des tâches d'une activité à l'autre, d'un rôle à l'autre et donc, d'un participant à l'autre sachant que ces chemins peuvent êtres prédéfinis à l'avance ou bien au moment de l'exécution de l'action.

**3.3.2. Les règles :** Ce sont des règles de coordination des activités qui définissent à la fois, la nature des informations et leurs modalités d'une personne à l'autre, ces règles peuvent êtres simples, compliquées ou complexes, mais ce qui est sûr c'est qu'elles sont indispensables au workflow.

**3.3.3. Les rôles :** Il s'agit de gérer les différentes personnes qui accomplissent les tâches et qui communiquent entre elles. Ces rôles ne sont pas nécessairement des personnes, car la circulation des documents, faire des calculs complexes peuvent êtres automatisée par des programmes. **[Sin 13]**

# **3.4. Moteur de workflow :**

Un moteur de workflow est un dispositif logiciel permettant d'exécuter et de modéliser l'enchaînement des activités décrit par le processus de l'entreprise. Ce type d'outil permet ainsi de formaliser les règles métier de l'entreprise afin d'automatiser la prise de décision, c'est-à-dire la branche du workflow à choisir, en fonction du contexte donné.

Un SGWF (Système de gestion de workflow) est un système permet de créer, de gérer et d'exécuter un ou plusieurs workflow à l'aide d'un environnement constitué d'un ou plusieurs moteurs de workflow. Il est capable de :

- Interpréter la définition d'un processus ;
- Gérer la coordination des participants ;
- Appeler des applications externes et regrouper les composants logiciels qui interprètent la définition d'un processus ;
- Gérer les interactions entre les utilisateurs et les applications ;

Afin d'obtenir une interopérabilité entre les sous-systèmes de workflow intégrés dans le SGWF, des principales composantes ainsi que les interfaces ont été définies par la Workflow Management Coalition WFMC. La figure 1.4 suivante représente les composants de base d'un modèle de référence d'un SGWF ainsi que les interfaces entre ces composants : **[Sin 13]**

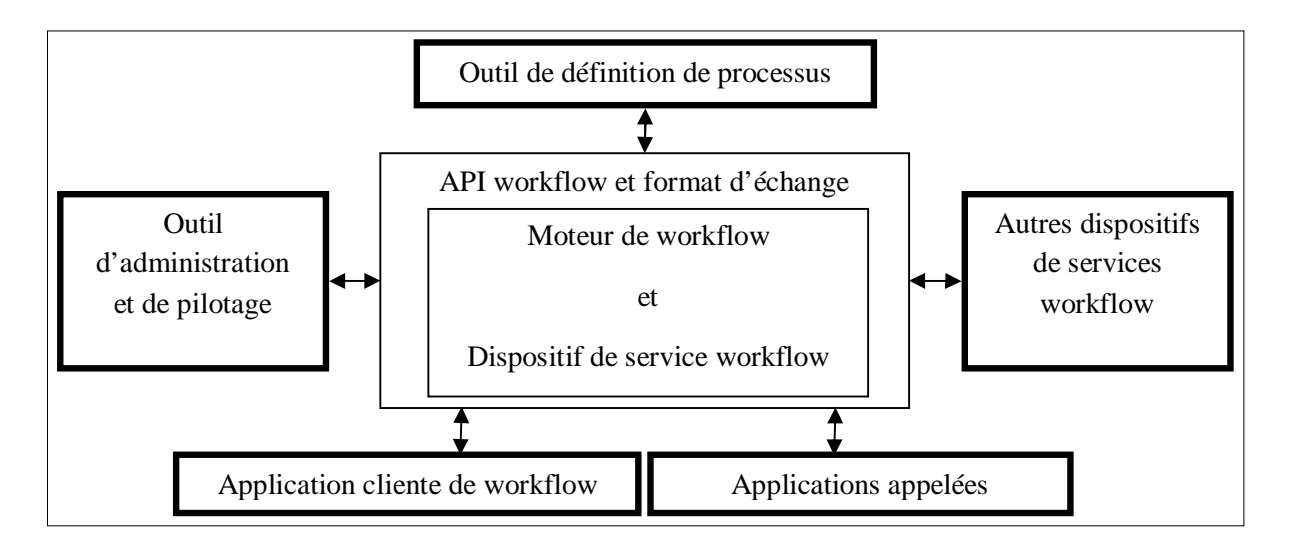

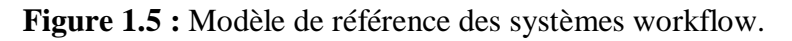

# **3.4.1. Outil de définition de processus (interface1) :**

Ce sont des outils qui permettent d'analyser, de modéliser et de décrire les processus d'une entreprise. Ces outils permettent de spécifier dans une notation abstraite la logique de fonctionnement des processus. La plupart des systèmes de gestion de workflow fournissent trois outils de définition des processus :

- Un outil avec une interface graphique pour définir les processus workflow,
- Un outil pour spécifier les classes de ressources (modèle d'organisation),
- Un outil de simulation pour analyser un workflow spécifié. **[Bou 12]**

# **3.4.2. Applications clientes workflow (interface 2) :**

L'interface 2 définit une application pour accéder aux fonctions du moteur Workflow à travers des communications ouvertes entre le moteur Workflow et le client Workflow. Le client Workflow peut donc faire partie intégrante d'un SGWF, comme il peut être un produit tiers (par exemple une messagerie) ou bien encore une application spécifique.

# **3.4.3. Applications appelées (interface 3) :**

Permet à un système workflow l'invocation d'applications externes si nécessaire par le système de gestion de Workflow pour automatiser une activité, ou pour assister un acteur du Workflow dans la réalisation d'une tâche. Par exemple: appel d'un service de messagerie, appel d'un outil bureautique.

# **3.4.4. Autres dispositifs de services workflow (interface 4) :**

Cette interface définit des standards pour l'interopérabilité entre des moteurs de workflow qui permet à différents systèmes de gestion de workflow de travailler ensemble quand il le faut sur les mêmes activités. Cette interface assure par exemple les fonctions de manipulation des éléments de travail et leur transmission entre deux systèmes workflow.

#### **3.4.5. Outils d'administration et de pilotage (interface 5) :**

Les outils d'administration et de pilotage sont utilisés pour surveiller et contrôler le workflow. Cela permettra de suivre le déroulement des procédures workflow et d'obtenir une vision complète de l'état d'un workflow cheminant à travers une organisation. Ces outils peuvent par exemple auditer combien de temps a pris un processus x, quelles activités ont été réalisées dans quel instance de processus, ect. Donc cette interface décrit les évènements historiques exécutés d'un processus workflow. **[Sin 13]**

D'après ce qu'on avait vu auparavant, les workflows permettent d'automatiser les procédures formelles de travail donc, il est impératif d'obtenir ces procédures formelles en faisant formaliser tout processus candidat au workflow en explicitant clairement ses différentes étapes et en montrant les relations entre ses activités et ses rôles importants de ces processus. Cela permet d'utiliser une modélisation graphique qui attire l'être humain et lui facilite la compréhension de déroulement de tout processus.

#### **3.5. La modélisation des workflows :**

Avant de définir la modélisation des workflow, il est intéressant de savoir quelles sont les raisons de modéliser un processus de l'entreprise qui sont les suivantes :

- Visualiser et décrire le processus d'entreprise pour que tout le monde comprenne facilement ses tâches qui contribuent à la réalisation de la stratégie ;
- Améliorer la qualité des produits ou/et des services car une bonne compréhension du processus fournit une bonne qualité de produits ou/et de services ;
- Préciser l'organisation des rôles (qui fait quoi et quand) pour maximiser la performance de l'organisation et pour éviter les risques de dysfonctionnement ;
- Avoir une gestion efficace des ressources humaines ;
- Pouvoir communiquer et faire une interaction optimale avec les clients et les fournisseurs pour avoir une meilleure collaboration et une livraison efficace ;
- Mettre en évidence les risques d'origine interne (dysfonctionnement généré par le processus lui-même) et d'origine externe (par l'interaction d'un système d'une entreprise avec un environnement). **[Mod 16]**

Donc on peut dire que la modélisation est une activité qui précède toute décision ou formulation, elle permet de décrire le système réel en modélisant les activités de ce système et en montrant les relations entre ses activités et ses rôles importants.

#### **3.5.1. Aspects à modéliser :**

#### **3.5.1.1. L'aspect organisationnel :**

La partie organisationnelle concerne la description de l'organisation des acteurs de l'entreprise, c'est à dire la décomposition hiérarchique de celle-ci en départements et services. Cette description est plus ou moins détaillée et permet d'établir des liens hiérarchiques entre les acteurs ainsi que des relations entre unités organisationnelles ou départements.

#### **3.5.1.2. L'aspect fonctionnel :**

L'aspect fonctionnel concerne l'identification des activités des processus que l'on souhaite modéliser. Il ne s'agit pas uniquement d'identifier les fonctions des différents départements d'une organisation mais aussi de décrire les processus en termes de sous-processus, d'activités et de tâches indépendamment des règles, des événements et des contraintes auxquelles elles sont soumises. C'est-à-dire chaque processus peut être décomposé en sous processus, à leurs tours aussi décomposable en activités et en tâches. Nous considérons la tâche comme la plus petite entité de travail exécutable par un apprenant et non décomposable.

#### **3.5.1.3. L'aspect comportemental :**

L'aspect comportemental correspond à la dynamique du processus. Le comportement s'exprime par la modélisation d'un contrôle de flux entre les activités et les tâches, leurs conditions d'exécution et les flots des événements qui permettent de déclencher les activités. Il indique aussi les points de synchronisation entre activités et les points de disjonction.

#### **3.5.1.4. L'aspect informationnel :**

Enfin la partie informationnelle, présente une partie du système d'information et qui décrit l'ensemble des informations et des données qui sont associées aux activités pour le fonctionnement et l'exécution des processus workflow. **[Mah 02]**

#### **3.5.2. Techniques et outils de modélisation de workflow :**

D'après ce qu'on avait vu auparavant, la modélisation des processus permet de formaliser le fonctionnement précis d'une organisation, cette modélisation est faite en utilisant un langage standard spécifique et aisément compréhensible.

Il existe un certain nombre d'outils de modélisation qui peuvent être employés pour décrire le comportement des flux de travail comme :

- $\bullet$  UML
- $\bullet$  BPMN
- OSSAD
- Bien qu'il existe d'autres. **[Bou 12]**

La méthode OSSAD étant le langage de modélisation qui nous intéresse, le 2eme chapitre lui sera consacré.

# **4. Conclusion :**

Dans ce chapitre, nous avons montré le travail coopératif assisté par ordinateur et son intérêt dans une entreprise qui lui apporte un bon management de toutes ses activités, ensuite nous avons introduit les nouvelles technologies de **groupware** qui sont un ensemble de programmes utilisés par le **TCAO** pour faciliter le travail de groupe, en rajoutant les technologies de **workflow** qui font partie des outils les plus importants et les plus utilisés dans une entreprise pour automatiser les procédures formelles de travail et améliorer la communication officielle de l'entreprise, pour avoir ces procédures formelles, nous nous sommes intéressés à la modélisation des workflow et ses différentes méthodes qui peuvent êtres employés pour décrire le comportement des flux de travail. La méthode OSSAD fait partie des techniques de modélisation qui sera détaillée dans le chapitre suivant.

# **1. Introduction :**

Durant les dernières années, la modélisation des entreprises a été un domaine de recherche très actif, qui vise à faciliter la compréhension et la communication entre ses employés, à supporter et à améliorer ses processus métiers, ainsi que leurs gestion, leurs automatisation et leurs exécution. Des méthodes et des techniques sont proposées pour réaliser cette modélisation, parmi les quelles nous proposons, dans ce qui suit, de faire une étude succincte sur la méthode OSSAD.

# **2. OSSAD (Office Support System Analysis and Design) :**

La méthode OSSAD (office support systems analysis and design) ce qui signifie mot à mot: analyse et conception de systèmes d'assistance pour le bureau, est une méthode créée de 1985 à 1989 lors du programme européen ESPRIT (European Strategic Program for Research in Information Technology) réalisée par une équipe multinationale venants principalement d'Allemagne, de France et d'Italie. **[Cha 04]**

Cette approche qui fournit des moyens qui gèrent les problèmes organisationnels amenés par l'arrivée massive de la technologie dans les bureaux (bureautique), peut être décrite, de manière simplifiée, sous la forme de réponses à quatre questions qui sont :

- 1) Comment représenter les objectifs de l'organisme ?
- 2) Comment représenter la répartition des moyens humains pour atteindre ces objectifs ?
- 3) Comment représenter la circulation des informations pour atteindre ces objectifs ?
- 4) Comment décrire avec précision l'ensemble des moyens (humains et matériels), ainsi que le déroulement des procédures pour atteindre ces objectifs ? **[Cha 04]**

Afin de répondre à ces questions, OSSAD propose des modèles qui sont :

#### **2.1. Le modèle abstrait :** *« Ou comment représenter les objectifs de l'organisme ! »*

Ce modèle se construit, en dessinant des graphes, pour exprimer les objectifs d'une organisation « le quoi et le pourquoi ! » indépendamment des moyens et des ressources mis en œuvre pour les réaliser. La représentation est faite en termes de fonctions (par exemple marketing, production) qui peuvent êtres décomposées en sous-fonctions, à leurs tours aussi décomposables en sous-sous-fonctions grâce au zoomage, et les fonctions non décomposées sont appelées activités. Et il permet de représenter les paquets échangés entre les fonctions. **[Oli 02]**

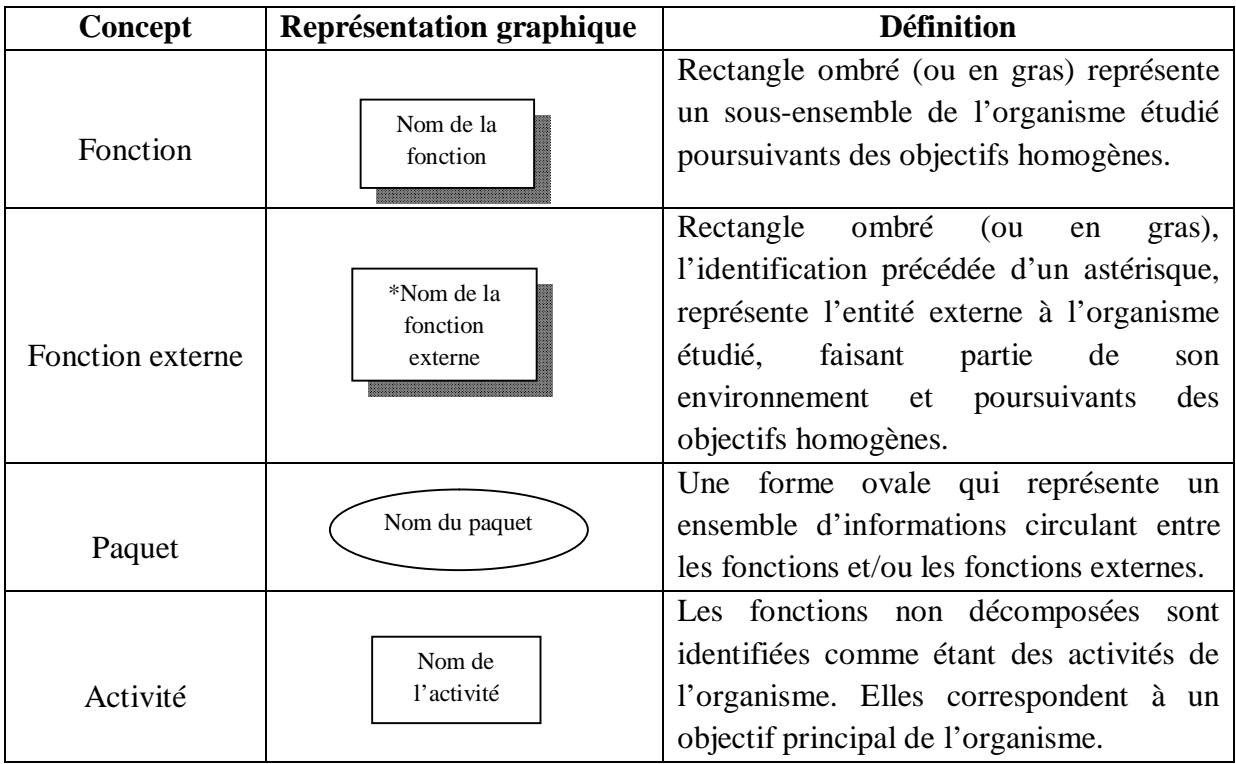

# **2.1.1. Les concepts abstraits :**

**Tableau 2.1 :** Les concepts abstraits. **[Cha 04]**

# **2.1.2. Notion de zoom :**

Pour pouvoir à la fois concevoir la lisibilité aux graphes du modèle abstrait et entrer dans le détail des fonctions, il est nécessaire d'être à même d'opérer des changements d'échelle ou des « zoom ». Par définition, le zoom d'une fonction F est la zone rectangulaire contenant les sous-fonctions ou activités de cette fonction, ainsi que les paquets circulant entre elles. Le modèle contenant cette zone est nommé le « graphe du zoom de la fonction F ». **[Cha 04]**

# **Exemple :**

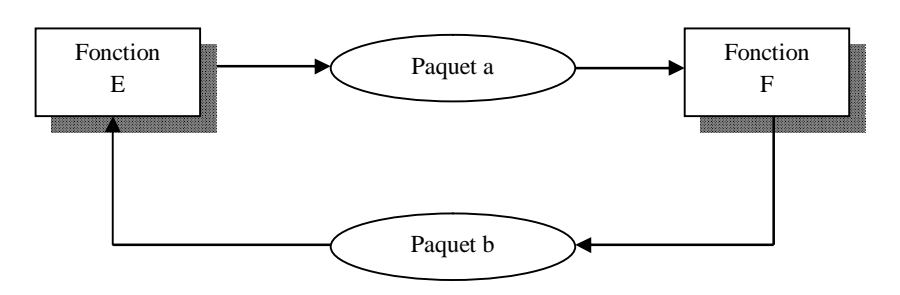

**Figure 2.1 :** Graphe abstrait.

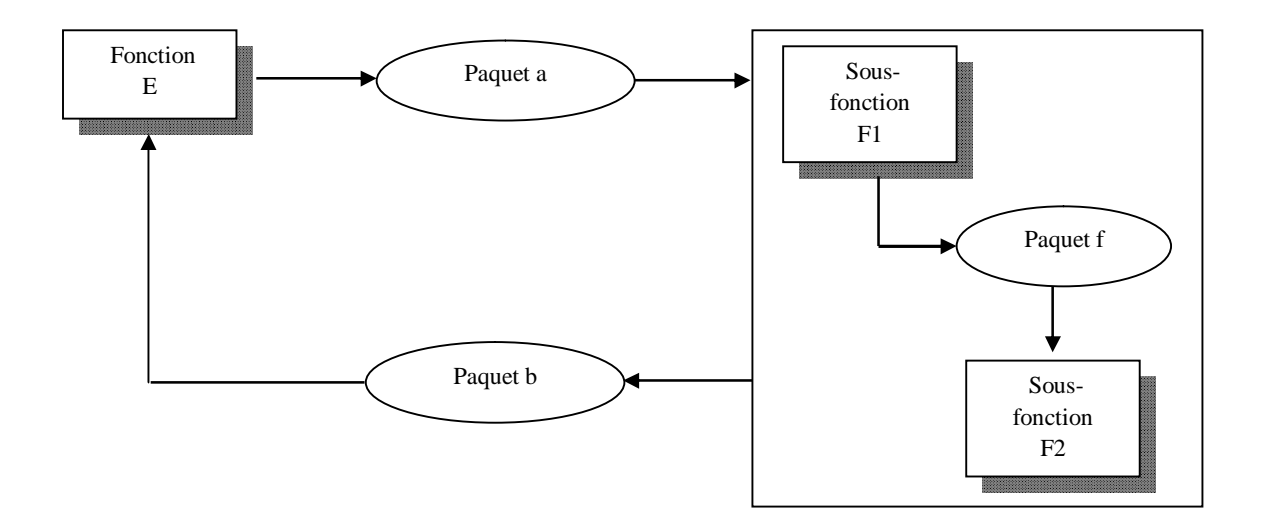

**Figure2.2 :** Graphe du zoom de F.

# **2.2. Le modèle descriptif:**

Un modèle descriptif décrit les moyens mis en œuvre par l'organisme, pour atteindre les objectifs exprimés dans le modèle abstrait. Il répond au « comment », « qui » et « quand » alors que le modèle abstrait se préoccupe du « quoi » et du « pourquoi ».

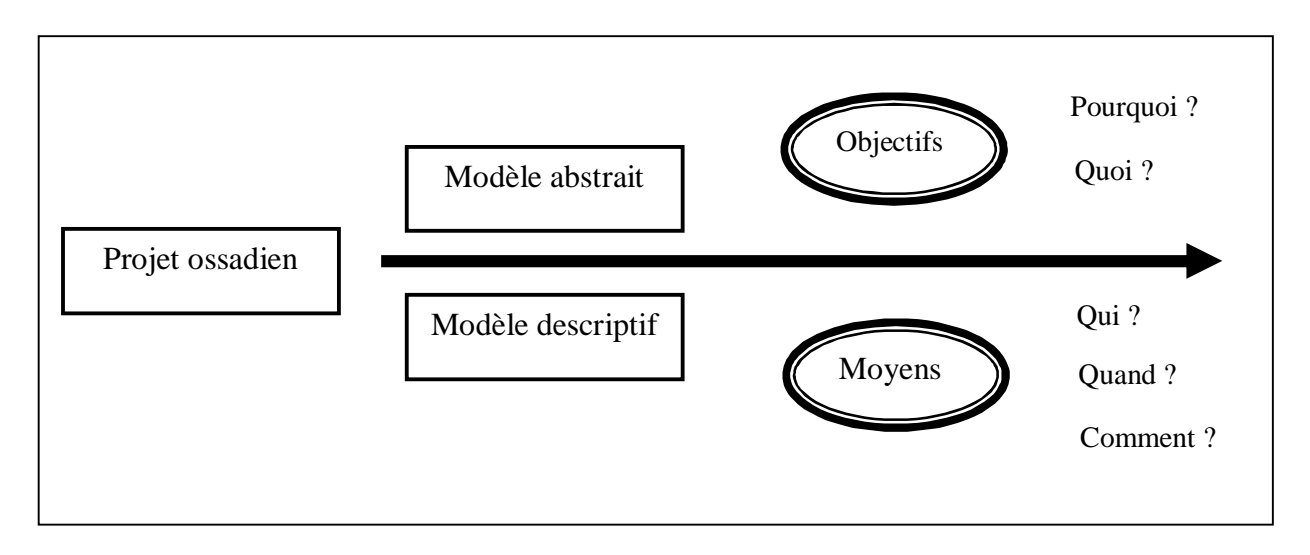

**Figure 2.3 :** Modèle abstrait et descriptif.

Le modèle descriptif s'intéresse donc à la répartition des tâches, à l'ordonnancement des opérations, au matériel et aux logiciels utilisés. Plusieurs types de graphes peuvent ainsi êtres construits au sein d'un modèle descriptif, afin d'opter pour une vision plus ou moins fine des moyens mis en œuvre par l'organisme étudié : **[Cha 04]**

**2.2.1. Graphe de rôles et graphe de procédures :** *« Ou comment représenter la circulation des informations pour atteindre ces objectifs ! »*

OSSAD propose deux types de graphe qui représentent l'échange de ressources entre les rôles et entre les procédures tels que :

- Le graphe de rôle : Décrit la circulation des informations entre les employés d'une organisation et entre celle-ci et les personnes extérieures en contact avec l'organisation. **[Oli 02]**
- Le graphe de procédure : Une procédure correspond à une activité, ce modèle permet de monter quelles sont les ressources utilisées pour réaliser une activité et comment ces ressources circulent en faisant les liens entre les procédures. **[Oli 02]**

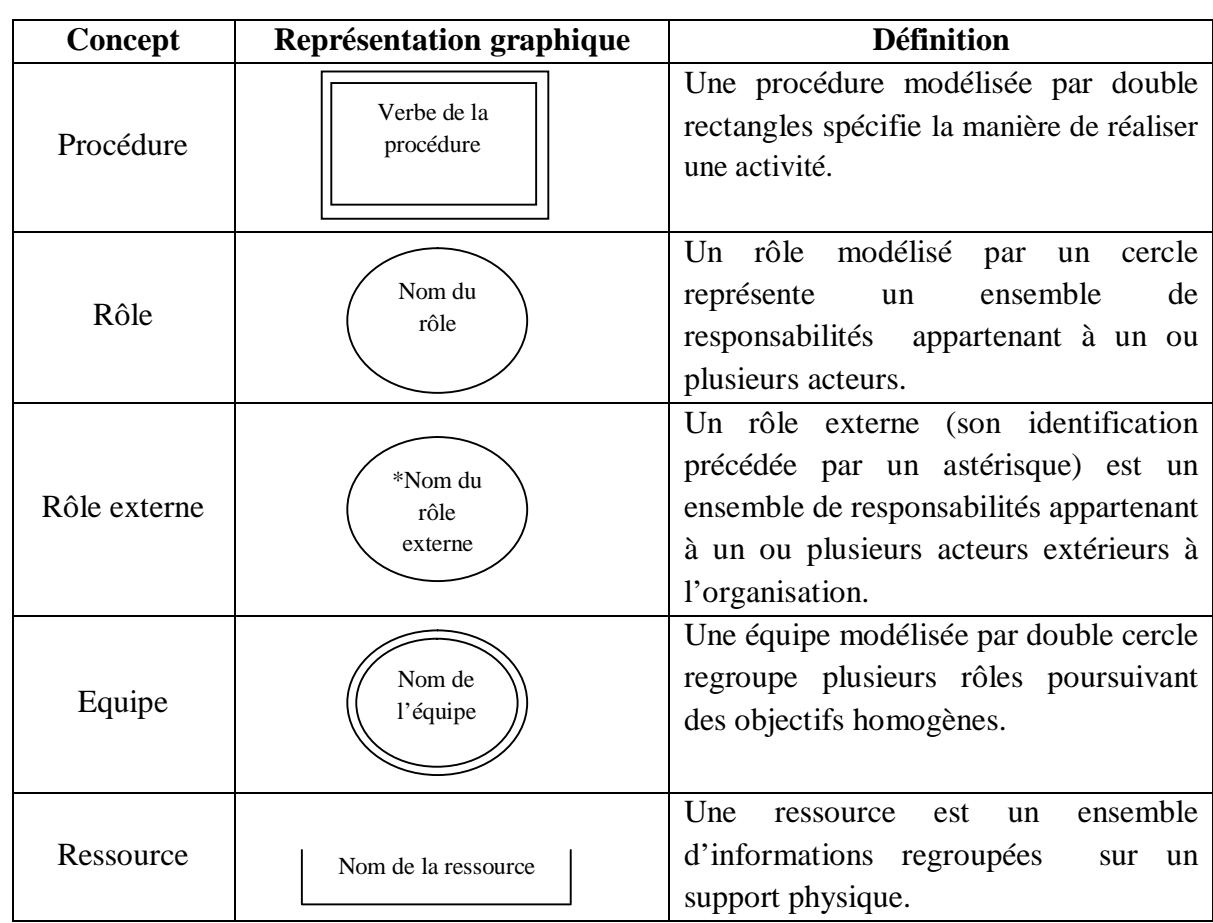

# **2.2.1.1. Les concepts de rôle et de procédure : [Cha 04]**

# **Tableau 2.2 :** Les concepts de rôle et de procédure. **[Cha 04]**

D'après les concepts présentés dans le tableau ci-dessus, un graphe de rôle permet donc de décrire la circulation des ressources entre les rôles, les rôles externes et les équipes comme le montre la figure 2.2 suivante: **[Cha 04]**

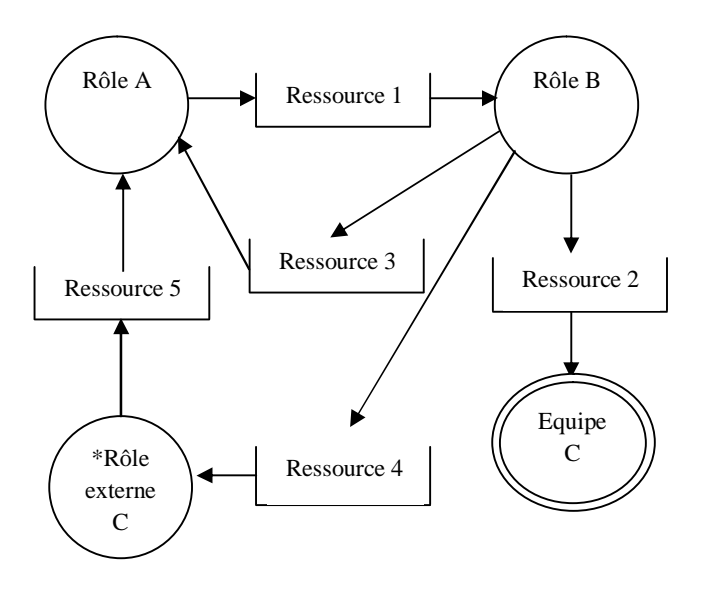

**Figure 2.4 :** Graphe de rôle.

Et un graphe de procédure permet de décrire la circulation des ressources entre les rôles externes et les procédures comme le montre la figure 2.3 suivante: **[Cha 04]**

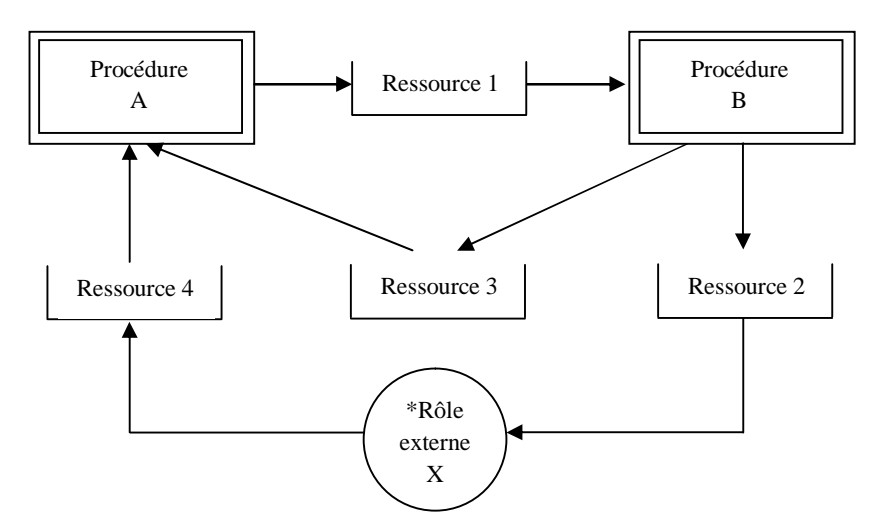

**Figure 2.5 :** Graphe de procédure.

#### **Remarque :**

Grâce aux concepts de « procédure » et de « rôle », il est possible d'aborder la première et la plus simple représentation formelle du modèle descriptif en utilisant la matrice activitésrôles.

**2.2.2. Matrice (Activités-Rôles) :** *« Ou comment représenter la répartition des moyens humains pour atteindre ces objectifs ! »*

C'est la représentation la plus synthétique proposée par OSSAD, consiste à monter quel rôle est responsable de quelle tâche pour chaque activité en utilisant un tableau dont chaque

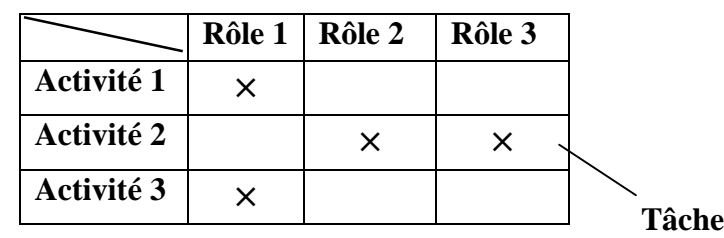

ligne correspond à une activité et chaque colonne correspond à un rôle, une croix placée dans une cellule montre la correspondance formelle entre un rôle et une activité. **[Oli 02]** 

**Figure 2.6 :** Matrice (Activités-Rôles). **[Cha 04]** 

D'après la matrice ci-dessus, l'intersection d'une ligne et d'une colonne, représente, si elle n'est pas vide, la participation du rôle de la colonne dans l'accomplissement de l'activité de la ligne. Par définition, c'est une **tâche**.

La sémantique exacte d'une tâche est donc la suivante : au moins un acteur jouant le rôle spécifié intervient dans l'accomplissement de l'activité concernée. **[Cha 04]**

#### **Remarque :**

Le déroulement des procédures se décrit avec toute la précision voulue au moyen de graphes d'opérations. Il s'agit du niveau de détail le plus fin du modèle descriptif.

**2.2.3. Graphe d'opérations :** *« Ou comment décrire avec précision l'ensemble des moyens (humains et matériels), ainsi que le déroulement des procédures pour atteindre ces objectifs ! »*

Le modèle d'opérations permet de décrire le déroulement logique des opérations élémentaires d'une procédure, sachant qu'un seul graphe d'opérations devrait être construit par procédure.

# **2.2.3.1. Les concepts d'opérations :**

Les concepts descriptifs présentés jusque ici (rôle, rôle externe, équipe, ressource, procédure) seront utilisés pour modéliser un graphe d'opération. D'autres concepts complémentaires seront présentés dans le tableau 2.3 suivant : **[Cha 04]**

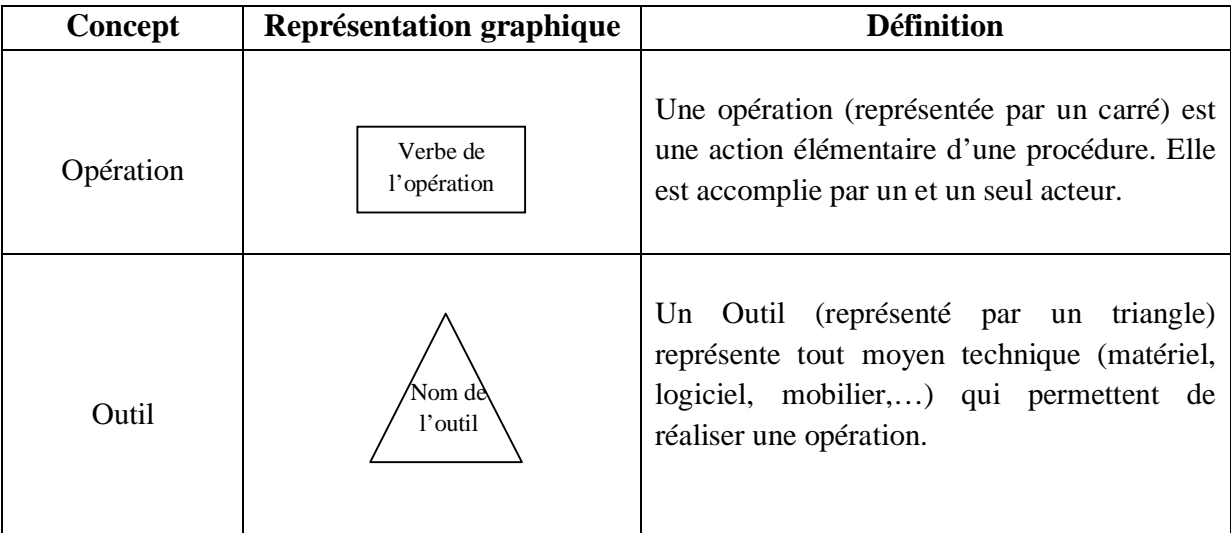

| Séquence       | Verbe de la<br>séquence               | Une Séquence (représentée par un carré gras)<br>constituée<br>d'un<br>ensemble<br>d'opérations<br>effectuées à la suite par un seul acteur jouant<br>le même rôle. Les opérations constituant la<br>séquence sont représentées en dessous de<br>cette dernière mais elles peuvent être<br>masquées. |
|----------------|---------------------------------------|----------------------------------------------------------------------------------------------------|
| Pré-condition  | Opérateur<br>Opération ou<br>Séquence | Une Pré-condition que se soit de type « Et »<br>ou « Ou » est placée avant une opération ou<br>une séquence et elle conditionne l'exécution<br>de ces dernières.                                                                                                    |
| Post-condition | Opération<br>Opérateur                | Une Post-condition que se soit de type « Et »<br>ou « Ou » est placée après une opération et<br>elle conditionne l'exécution de la suite des<br>opérations.                                                                                                    |
| Etat           | Nom de<br>l'état                      | Un état est représenté sous forme ovale décrit<br>situation<br>remarquable<br>dans<br>le<br>une<br>déroulement d'une procédure.                                                                                                    |

**Tableau 2.3 :** Les concepts d'opérations. **[Cha 04]**

# **2.2.3.2. Participation des rôles :**

Dans un graphe d'opération, le premier élément qu'on doit déposer c'est la participation des rôles. Les rôles, rôles externes ou équipes intervenant dans la procédure à dérouler, sont placés en ligne en haut du graphe. En rajoutant ainsi des colonnes (voir figure 2.5) pour faire une séparation entre les rôles. Les opérations effectuées par un rôle sont placées sous ce rôle dans la colonne définie par l'emplacement de ce dernier. **[Cha 04]**

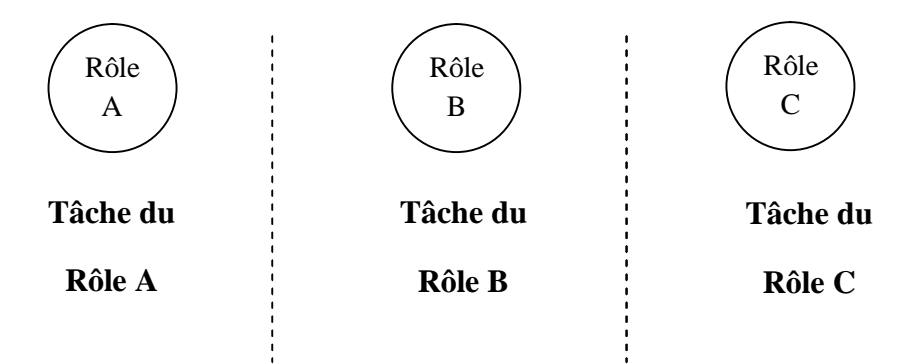

**Figure 2.7 :** Rôles et tâches.

# **2.2.3.3. Le temps :**

Le temps n'est pas représenté explicitement dans les graphes d'opération, il intervient par contre implicitement, où il s'écoule du haut vers le bas du graphe comme le montre la figure 2.6 suivante :

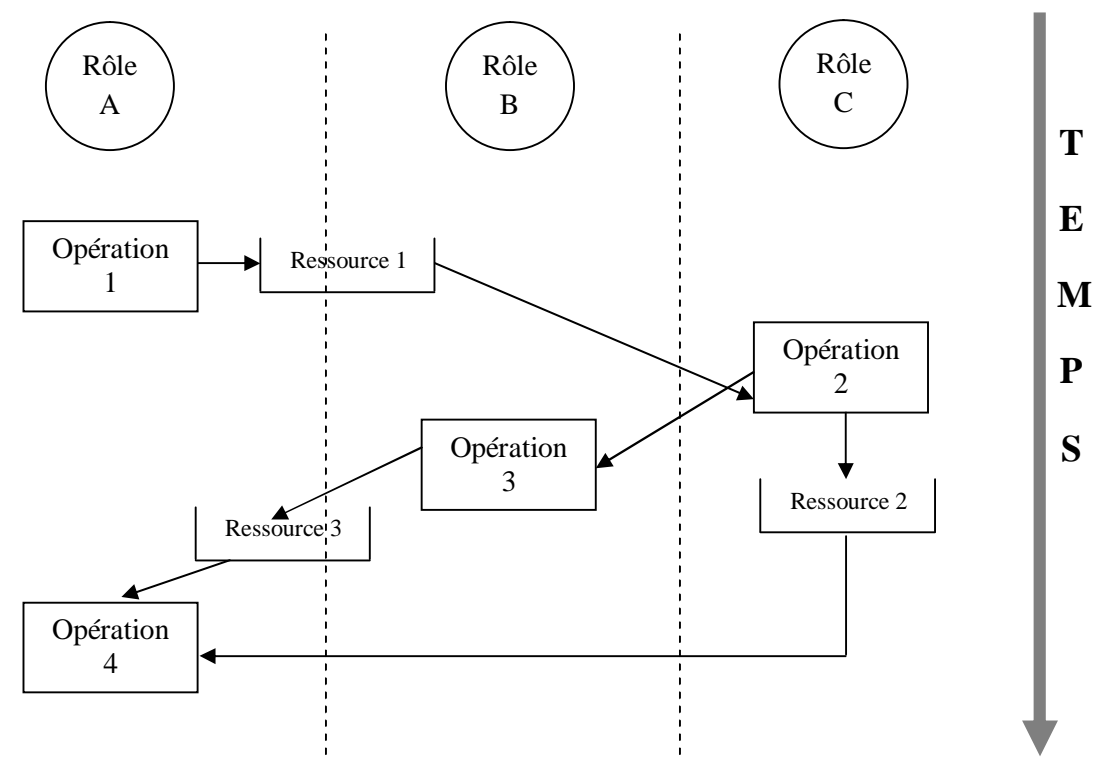

**Figure 2.8 :** Le temps dans un graphe d'opération.

# **2.2.3.4. Les types de lien :**

Afin de représenter l'enchainement des objets modélisés dans un graphe d'opération, ce dernier autorise plusieurs types de lien tels que : déclenchement, émission, coopération, réception et utilisation qui vont êtres détaillés dans le tableau 2.4 suivant : **[Cha 04]**

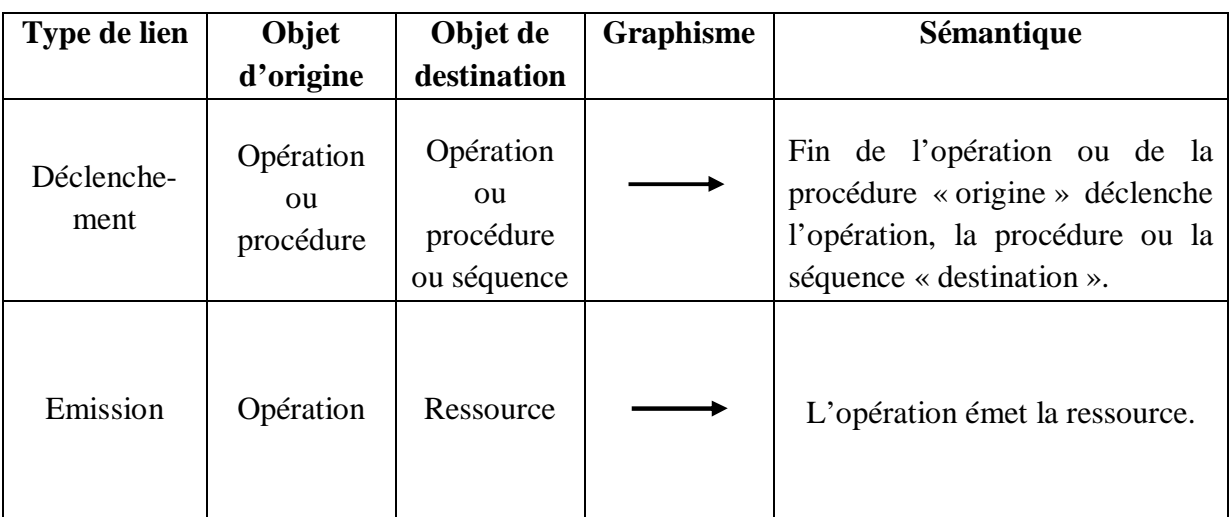

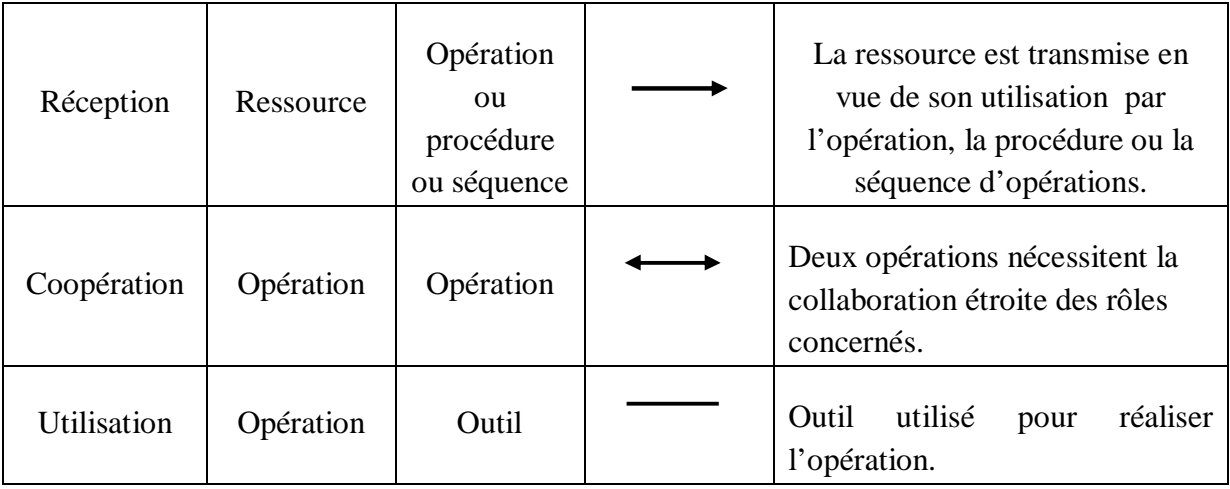

**Tableau 2.4 :** Les types de lien utilisés dans un graphe d'opérations. **[Cha 04]**

# **2.3. Le modèle prescriptif :**

Ce type de modèle permet de préciser les détails des systèmes techniques et organisationnels en utilisant des méthodes et des développements d'applications informatiques ou bureautiques, afin de faciliter la communication avec les fournisseurs de matériels et de logiciels. **[Sin 13]**

Un projet ossadien conduit donc à l'élaboration de trois types de modèles récapitulés dans le tableau 2.5 suivant :

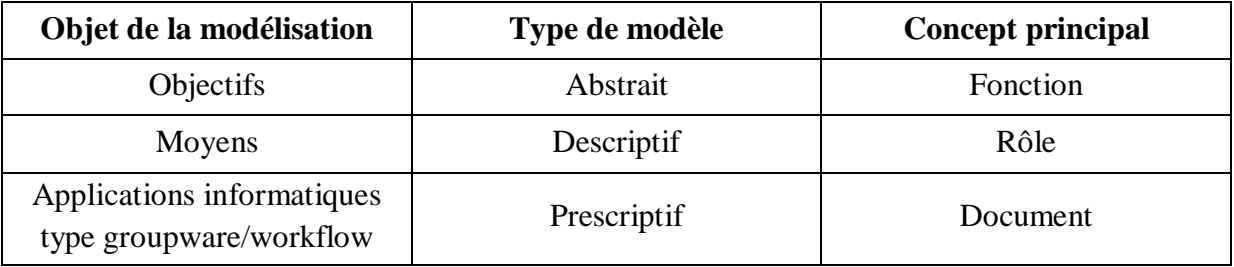

**Tableau 2.5 :** Niveaux de modélisation ossadiens. **[Cha 04]**

#### **2.4. Exemple de modélisation ossadienne :**

Une organisation est composée de trois fonctions d'affaires qui sont : Gestion, Vente et Production. Dans notre exemple nous allons détailler seulement la fonction « Vente ». Cette dernière rassemble trois activités qui sont la gestion des contrats assumée par le responsable avant-vente, la facturation et la gestion des commandes assumées par le responsable de la clientèle. Le client formule sa commande par fax ou par téléphone au responsable de commande pour la vérifier et l'envoyer à l'équipe de facturation pour établir la facture et la transmettre au client pour la payer. **[Sai 98]**

Le modèle ci-dessous représente les objectifs de l'organisme en faisant intervenir les fonctions « Vente », « Production », « Gestion », et les paquets d'informations échangés par ces fonctions : « statistiques » et « directives ».

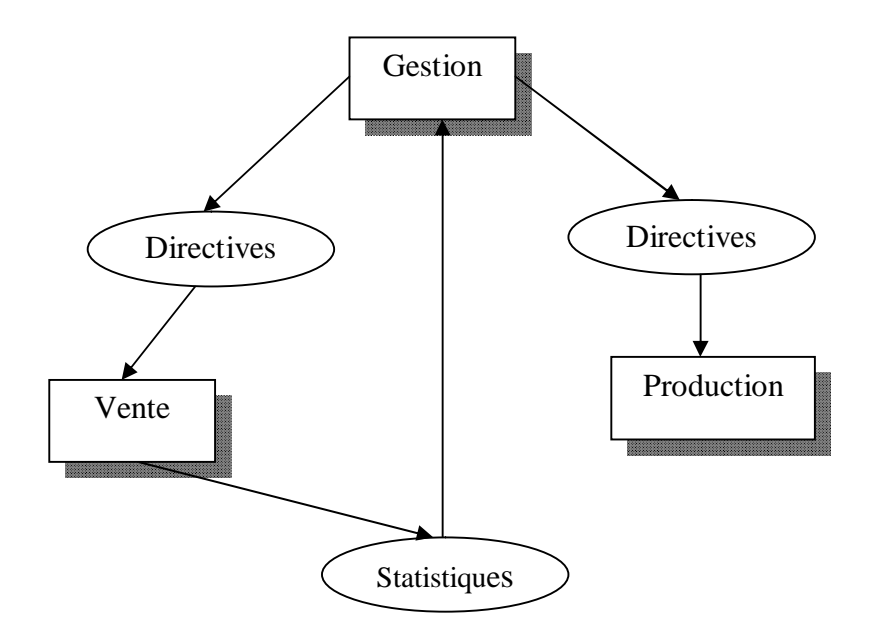

**Figure 2.9 :** Modèle abstrait de l'organisme.

Ensuite, la figure suivante représente l'affinement de la fonction « Vente » en utilisant la notion de zoom :

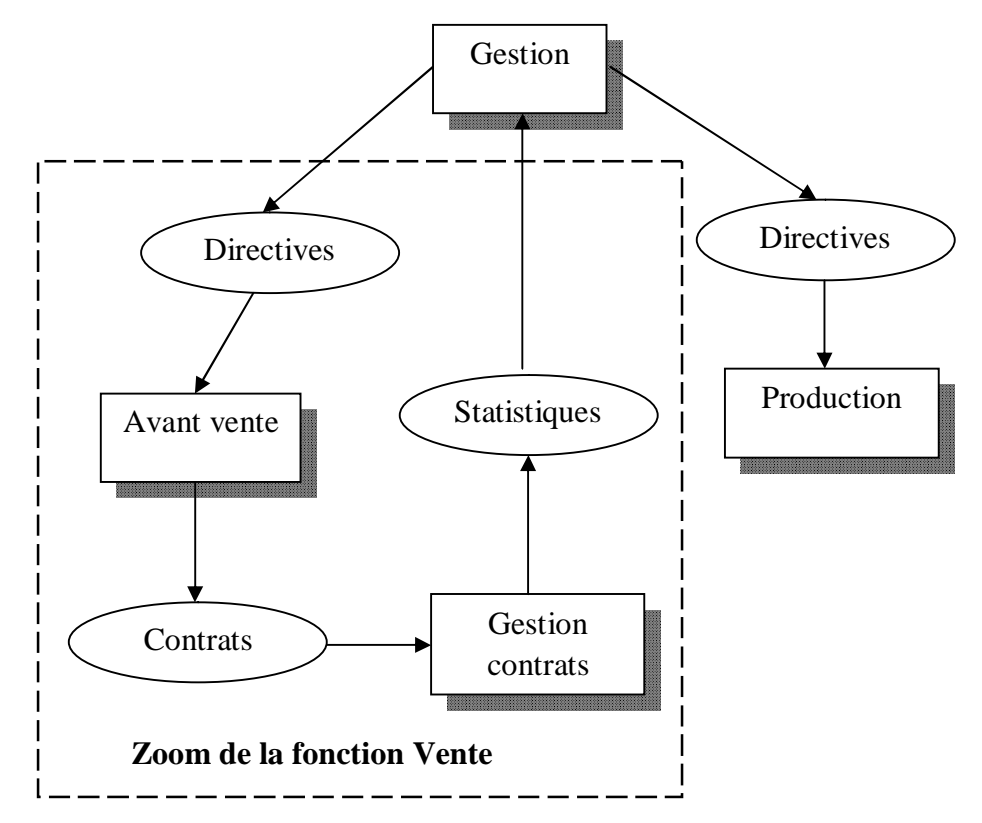

**Figure 2.10 :** Modèle abstrait avec le zoom de la fonction « Vente ».

La matrice suivante indique la participation de chacun des rôles dans les activités qui décrient la fonction Vente. La construction de cette matrice nous révèle, par exemple, que le responsable clientèle contribue aux activités facturation et gestion de commande.

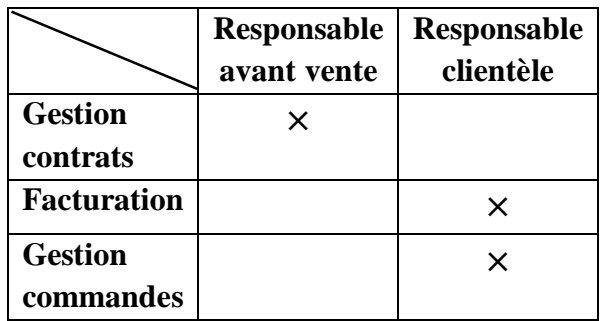

**Figure 2.11 :** Matrice (A/R) de la fonction « Vente ».

La figure ci-après est un exemple de graphe de circulation d'informations entre les rôles « \*Client », « Responsable commande », « Equipe facturation ».

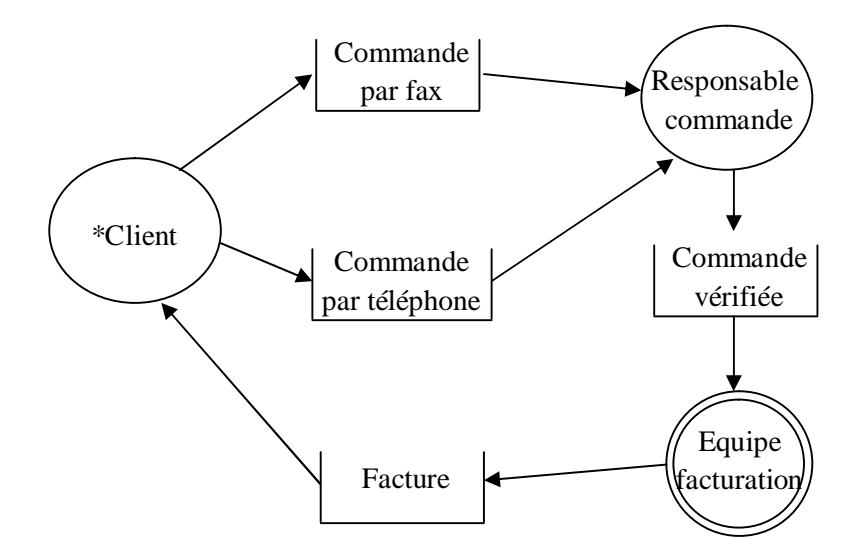

**Figure 2.12 :** Exemple d'un graphe de rôles.

L'exemple ci-dessous porte sur un graphe de circulation d'informations entre les procédures « Réceptionner commande », « Facturer » et le rôle externe « \*Client ».

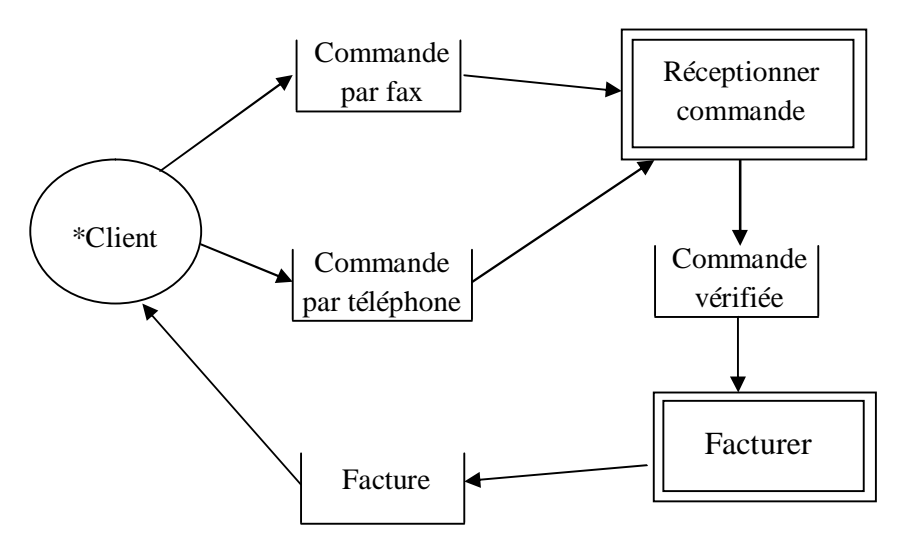

**Figure 2.13 :** Exemple d'un graphe de procédures.

Le graphe suivant décrit avec précision l'ensemble des moyens et le déroulement des procédures, en faisant apparaître les opérations « commander »et « payer » effectuées par le rôle externe « \*Client », les deux opérations « réceptionner » effectuées par le « Responsable commande », l'opération « facturer » effectuée par l' « Equipe facturation », ainsi que les outils « fax » et « téléphone ».

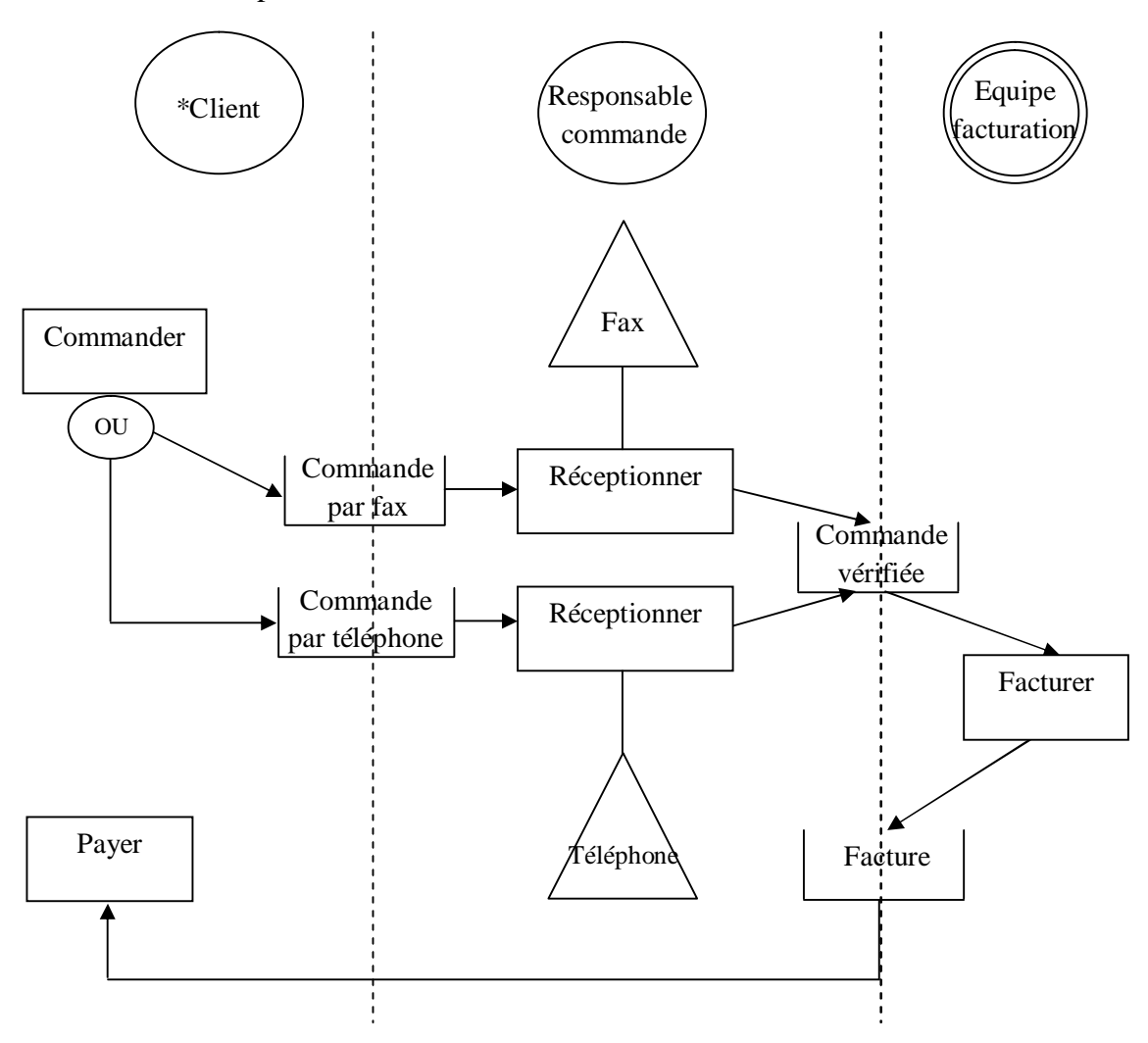

**Figure 2.14 :** Exemple d'un graphe d'opérations.

# **3. Conclusion :**

A travers ce chapitre, nous avons vu une des méthodes de modélisation des processus d'entreprise (organisation) qui est la méthode OSSAD. Cette approche vient de résoudre et aborder des problèmes d'organisation, et de combler le fossé d'incompréhension qui existe très souvent entre décideurs, utilisateurs et concepteurs d'une organisation.

Après avoir modélisé un processus en OSSAD, on procède à son interprétation et son exécution, cette dernière peut avoir des problèmes comme le blocage ou le dysfonctionnement du processus, mais malheureusement, la modélisation OSSAD ne fournit pas une notation mathématique et formelle qui permet de décrire précisément le comportement attendu d'un programme. Néanmoins, il existe d'autres méthodes graphiques et mathématiques qui utilisent

des règles précises pour démontrer mathématiquement le bon fonctionnement d'un processus métier modélisé tel que les **réseaux de Pétri**. C'est pour cela qu'il est nécessaire de passer par une transformation d'un modèle en OSSAD en réseaux de Pétri pour pouvoir effectuer cette vérification. Le chapitre suivant sera donc consacré pour étudier quelques notions de base concernant les réseaux de Pétri et leurs générations automatiques depuis un graphe ossadien.

#### **1. Introduction :**

Ce chapitre a pour but de décrire la transformation d'un graphe ossadien en un réseau de Pétri, ce dernier est un concept développé par le mathématicien allemand Carl-Adam PETRI en 1962. Cette transformation permet de prendre appui sur les concepts propres à ces réseaux, pour vérifier le bon fonctionnement d'un processus décrit par le graphe ossadien. Avant d'effectuer cette transformation nous allons d'abord présenter quelques définitions et formalismes concernant cet outil. Ensuite nous discuterons de quelques propriétés très utiles dans l'analyse des RdPs. Nous présenterons également quelques structures de base fréquemment utilisées notamment dans les systèmes de production.

A la fin de ce chapitre, nous allons voir comment réaliser la transformation pour passer d'un modèle ossadien aux réseaux de Pétri.

#### **2. La modélisation par les réseaux de Pétri :**

Un réseau de Pétri est un outil graphique et mathématique pour la modélisation du comportement des systèmes dynamiques à évènements discrets et la description des relations existantes entre des conditions et des évènements.

Les RdPs permettent d'analyser et de simuler des systèmes. En étant rôle d'outil graphique, il nous aide à comprendre facilement le système modélisé, en plus il nous permet de simuler les activités dynamiques et concurrentes. Avec l'outil mathématique, il nous permet d'analyser le système grâce aux modèles de graphes, aux équations algébriques, etc.

Le RDP provient de la thèse de doctorat, réalisé en 1962, du mathématicien allemand Carl Adam Pétri. Dans sa thèse, C.A.Pétri définit une nouvelle méthode d'étude de système qui se compose en 3 étapes : **[Dka 14]**

- **-** On écrit le système en terme de réseau et on obtient le modèle de réseau de Pétri.
- **-** On analyse le modèle obtenu, on déduit les propriétés comme l'absence de blocages, conflits....etc.
- **-** Finalement, on fait la révision des propriétés pour montrer si le système est correct.

#### **2.1. Représentation des réseaux de Pétri :**

#### **2.1.1. Représentation graphique :**

Un réseau de Pétri est un graphe biparti dont on particularise les deux familles de sommets **[Sco 06]** :

- Les *places*, sont représentées par des cercles ou des ronds.
- Les *transitions* sont représentées par des traits ou des rectangles.
- Les *arcs* qui ne relient jamais deux sommets de la même famille.
- Les *jetons* (marquage), sont représentés par des points noirs.

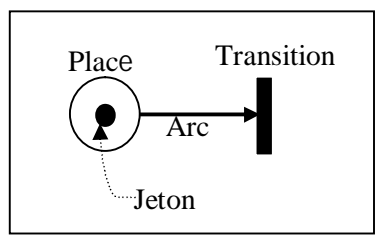

**Figure 3.1:** Représentation graphique d'un Rdp.

#### **Remarque :**

Une transition peut avoir deux cas particuliers :

- **Transition source :** pas de place en entrée de la transition.
- $\checkmark$  **Transition puits:** pas de place en sortie de la transition.

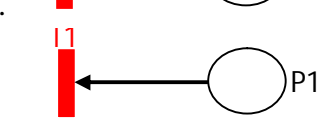

T1

P1

#### **2.1.2. Représentation matricielle :**

Il est possible de représenter les réseaux de Pétri par des matrices.

- La matrice Pré (pi, tj) : c'est le poids k de l'arc reliant une place à une transition. Pré (P<sub>i</sub>, T<sub>j</sub>) =  $\begin{cases} k, & \text{Si l'arc W(pi, tj) existe} \\ 0, & \text{given} \end{cases}$ 0, sinon
- La matrice Post (tj, pi) : c'est le poids k de l'arc reliant une transition à une place. Post  $(T_j, P_i) = \{$ k, *Si* l'arc W(tj, pi) existe sinon.
- La matrice C = Post Pré est appelée matrice d'incidence du réseau. **[Ham 13]**

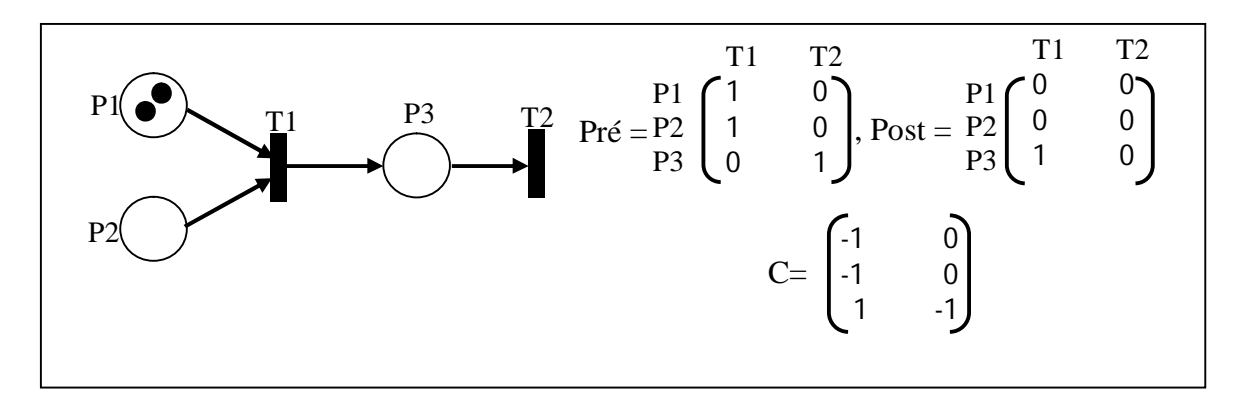

**Figure 3.2:** Représentation matricielle d'un Rdp.

#### **2.2. Le marquage:**

Pour définir l'état d'un système modélisé par un réseau de Pétri, il est nécessaire de compléter le réseau de Pétri par un marquage. Ce marquage consiste à disposer un nombre entier (positif ou nul) et fini de marques ou jetons dans chaque place du réseau. **[Val 00]** 

0

Le marquage du réseau est défini par un vecteur colonne  $M = \{mi\}$ , sa dimension correspond au nombre de places dans le réseau, le i-ème élément du vecteur correspond au nombre de jetons contenus dans la place Pi. Le marquage du réseau est constitué de toutes les marques présentées dans le réseau à un instant donné. **[Dka 14]**

**Exemple:** Le vecteur de marquage M0 du réseau présenté dans la figure 3.2 est : **M0 =** 2 0

# **2.3. Les structures particulières des réseaux de Pétri :**

Les réseaux de Pétri possèdent des structures particulières dont nous allons les définir dans le tableau 3.1 ci-dessous : **[Sco 06]**

| Nom du graphe      | <b>Définition</b>                                                                                                    | <b>Exemple</b> |  |  |  |  |
|--------------------|----------------------------------------------------------------------------------------------------|----------------|--|--|--|--|
| Graphe d'état      | Un RdP est un graphe d'état si et<br>seulement<br>toute<br>transition<br>si<br>a<br>exactement une place en<br>entrée et une place en sortie.                                                     |                |  |  |  |  |
| Graphe d'évènement | Un RdP est un graphe d'évènement si et<br>seulement si toute place a exactement<br>une transition en entrée et une transition<br>en sortie.                                                       |                |  |  |  |  |
| RdP à choix libre  | Un RdP à choix libre est un RdP dans le<br>quel pour tout conflit $\langle P1, \{T1, \} \rangle$<br>$T2,$ }> aucune des transitions T1,<br>T2, ne possède pas une autre place<br>d'entrée que P1. |                |  |  |  |  |
| RdP pur            | C'est un RdP dans lequel, il n'existe pas<br>de transition ayant une place d'entrée<br>qui soit également une place de sortie de<br>cette transition.                                             |                |  |  |  |  |
| RdP simple         | C'est un RdP dans lequel<br>chaque<br>transition ne peut être concernée que<br>par un conflit au plus.                                                                                            |                |  |  |  |  |

**Tableau 3.1:** Structures particulières des RdPs. **[Sco 06]**

# **2.4. Fonctionnement des réseaux de Pétri :**

Le fonctionnement d'un RdP correspond à l'évolution de son marquage au cours du temps. Il se traduit par un déplacement de marques ce qui s'interprète comme la consommation / production de ressources déclenchée par des événements ou des actions.

Pour simuler le comportement dynamique d'un système, l'état ou le marquage dans le réseau est chargé lorsqu'on exécute une transition ce qu'on appelle le franchissement d'une transition.

#### **2.4.1. Franchissement d'une transition :**

On dit qu'une transition T est franchissable ou bien validée, si toutes les places en amont (c'est-à-dire en entrée) de celle-ci possèdent au moins une marque.

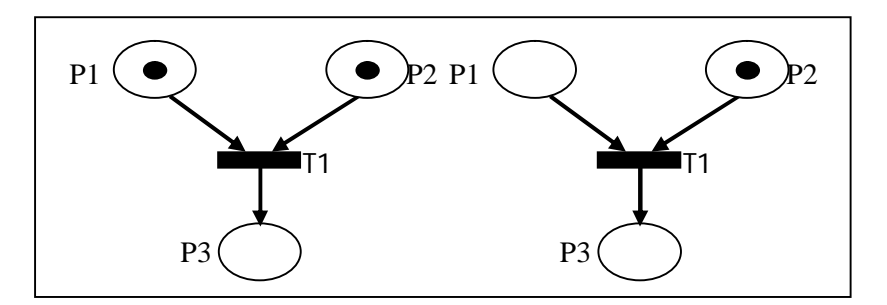

**Figure 3.3:** Transition validée (gauche), non validée (droite).

Lorsqu'on exécute une transition franchissable, des jetons sont retirés dans les places en entrée de cette transition et des jetons sont déposés dans les places en sortie de cette transition.

Le franchissement d'une transition permet donc d'atteindre un nouveau marquage M1 à partir de M0 : M0  $\longrightarrow$  M1. **[Sco 06]** 

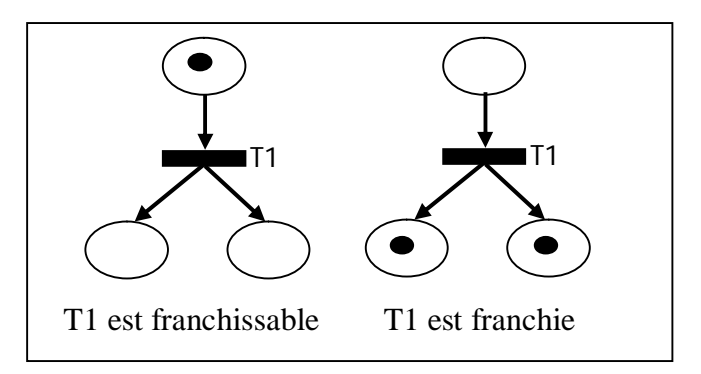

**Figure 3.4:** Franchissement d'une transition.

#### **Remarque :**

- La transition source est toujours franchissable.
- Lorsqu'une transition est validée, cela n'implique pas qu'elle sera immédiatement franchie; cela ne représente qu'une possibilité de franchissement ou d'évolution du RdP.
- Le réseau ne peut évoluer que par franchissement d'une seule transition à la fois, une transition choisie parmi toutes celles qui sont validées à cet instant. **[Sli 04]**

#### **2.4.2. Séquence de franchissement :**

Le franchissement, à partir de marquage initial M0, de T1 puis T2 (voir la figure 3.5) conduit au marquage M2. On appellera T1T2 séquence de franchissements et on notera :

 $MO \frac{T1T2}{T}$  M2 ou encore  $MO \xrightarrow{S} MO$  Avec  $S = T1T2$ . [SIi 04]

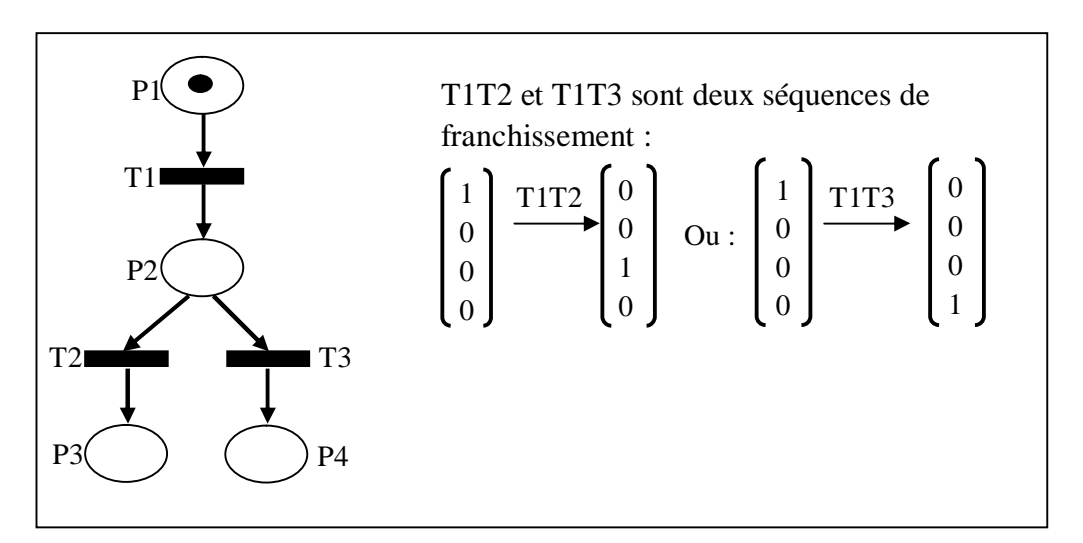

**Figure 3.5:** Exemple de séquence de franchissements.

# **2.5. Graphe des marquages accessibles :**

On appelle graphe des marquages accessibles du réseau le graphe orienté et étiqueté, qui défini par :

- Un ensemble de sommets (ou de nœuds) qui représente des marquages accessibles (toutes les situations possibles du RdP au cours de son évolution à partir du marquage initial),
- Un ensemble d'arcs qui sont symbolisés par les noms des transitions franchissables faisant passer d'un marquage à l'autre pour un marquage initial  $M_0$  (c'est-à-dire : il existe un arc qui relie les nœuds). **[Met 16]**

**Exemple** : Pour le Rdp de la figure 3.5, nous obtenons le graphe suivant :

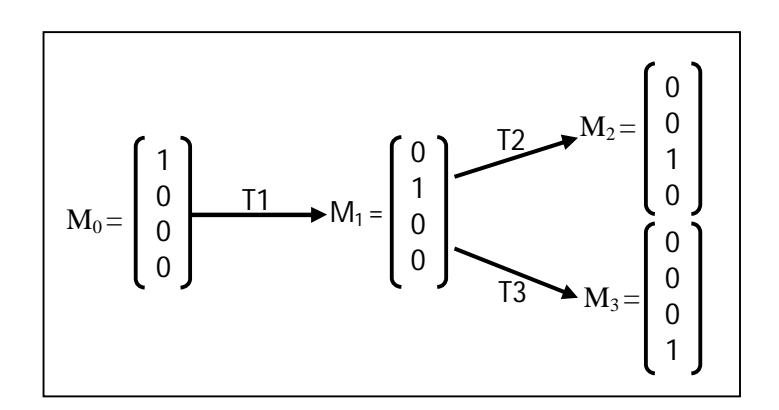

**Figure 3.6:** Graphe des marquages accessibles.

#### **2.5.1.Arbre de couverture :**

Un graphe des marquages accessibles ne peut plus être construit quand le nombre de marquage est infini. D'où le recourt au graphe dit de couverture, noté GC(R). Pour construire ce graphe, on utilise le marquage symbolique Omega « ω » qui désigne un nombre de jetons dans une place Pi qui peut atteindre un nombre très grand (l'infinie). Tel que :

$$
\forall n \in N; n < \omega \quad \begin{cases} n + \omega = \omega + n = \omega + \omega = \omega \\ \omega - n = \omega \end{cases}
$$

Il existe un algorithme permettant de construire systématiquement l'arbre de couverture. Il peut se décomposer en deux étapes :

**Etape 1 :** A partir du marquage initial M0 (qui est la racine de l'arbre), on indique toutes les transitions qui sont validées ainsi que les marquages successeurs. Si l'un de ces marquages est strictement supérieur à M0, on met ω pour chacune des composantes supérieures aux composantes correspondantes de M0.

**Etape 2:** Pour chaque nouveau marquage Mk (sommet) de l'arbre :

1. S'il existe sur le chemin de M0 jusqu'à Mi un marquage Mj = Mi alors Mi n'a pas de successeurs.

2. Sinon, on prolonge l'arbre en ajoutant tous les successeurs de Mk. Pour chaque successeur Mi de Mk :

- on conserve les composantes ω de Mk.
- s'il existe un marquage Mm sur le chemin de M0 à Mi tel que Mi > Mm alors on met ω pour chacune des composantes de Mi strictement supérieure aux composantes de Mm. **[Via 07]**

**Exemple** : Si on applique l'algorithme à l'exemple suivant cela donne :

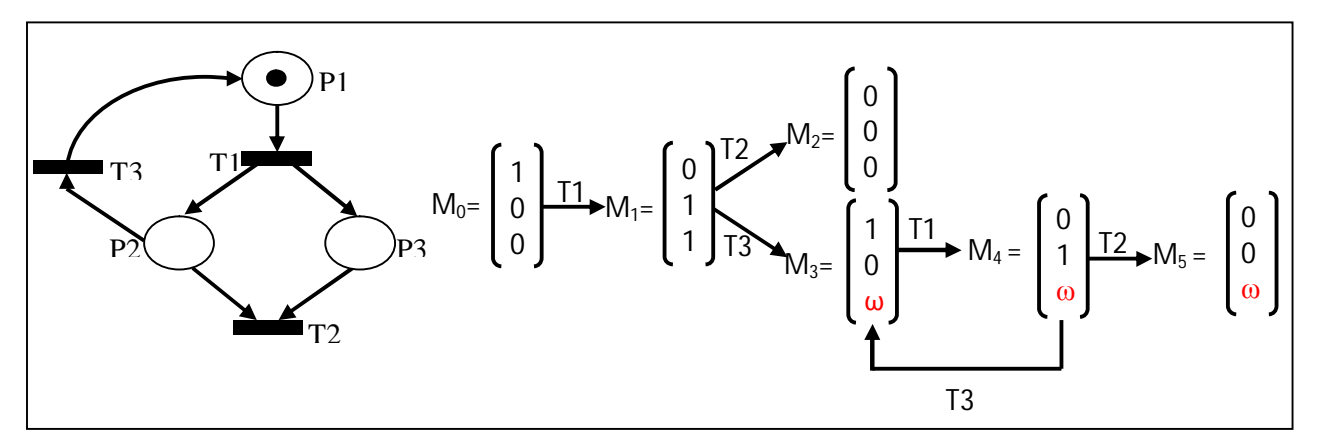

**Figure 3.7:** Arbre de couverture.

### **2.6. Les propriétés des réseaux de Pétri :**

#### **2.6.1. Caractère Borné :**

Une place « p » du réseau marqué (R, M<sub>0</sub>) est k-bornée (k ∈ IN, avec k > 0) si pour tout marquage M accessible depuis  $M_0$ ,  $M(p) \le k$  (le nombre de marques dans Pi est fini). Dans le cas contraire la place « p » est dite non-bornée*.* .

Un RdP est borné pour un marquage initial M<sub>0</sub> si toutes ses places sont bornées. **[Sco 06]** 

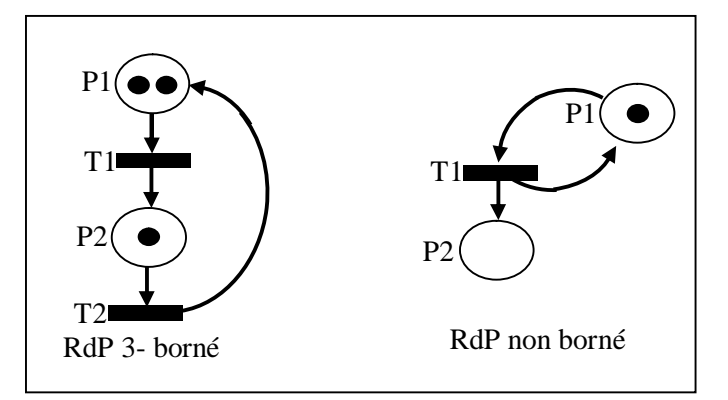

**Figure 3.8:** RdP 3-borné/ non borné.

#### **2.6.2. Activité d'un réseau de Pétri :**

#### **2.6.2.1. Pseudo-vivacité:**

Un réseau de Pétri  $(R, M_0)$  est dit pseudo-vivant si pour tout marquage accessible depuis le marquage initial  $M_0$ , il existe toujours une transition « T » qui puisse être franchie. **[Sco 06]** 

#### **Exemple :**

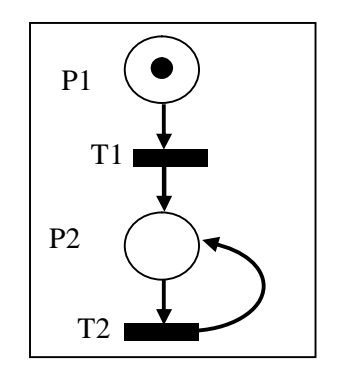

**Figure 3.9:** RdP pseudo-vivant.

#### **2.6.2.2. Quasi-vivacité:**

La quasi-vivacité d'une transition signifie que depuis le marquage initial  $M_0$ , cette transition peut être franchie au moins une fois, sinon elle est morte. Conséquemment (inutile). Le réseau  $(R, M_0)$  est dit quasi-vivant si toutes les transitions sont quasi-vivantes. **[Sco 06]** 

#### **Exemple :**

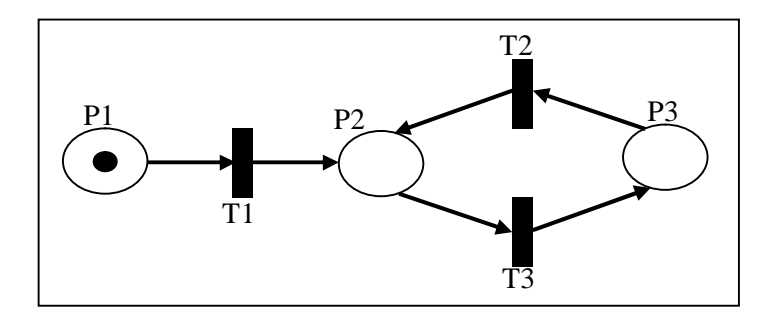

**Figure 3.10:** RdP quasi-vivant.

#### **2.6.2.3. Vivacité :**

La vivacité d'une transition exprime le fait que quelque soit l'évolution du réseau à partir du marquage initial, le franchissement à terme de cette transition est toujours possible. Un réseau est vivant si toutes ses transitions le sont. **[Sco 06]** 

#### **Exemple :**

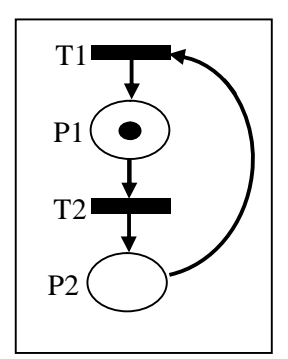

**Figure 3.11:** RdP vivant.

#### **2.6.3.Absence de blocage :**

Cette propriété implique seulement que le réseau a toujours la possibilité d'évoluer et de progresser. **[Sco 06]**

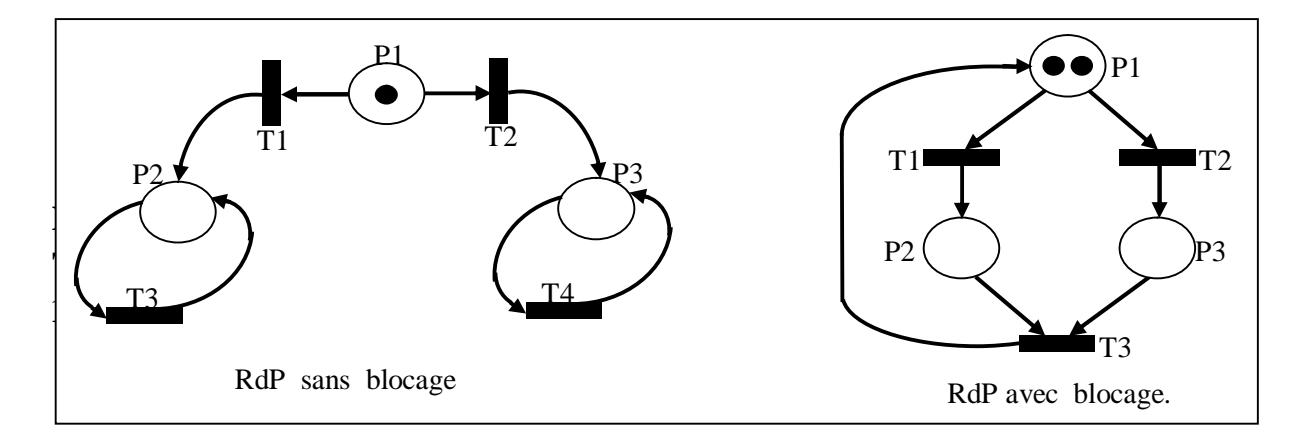

Figure 3.12: RdP sans/ avec blocage.

# **2.6.4.Réinitialisabilité :**

Un RdP est réinitialisable si et seulement si pour tout marquage M, il existe une séquence de transitions qui permet de revenir au marquage initial  $M_0$ . **[Sco 06]** 

# **Exemple :**

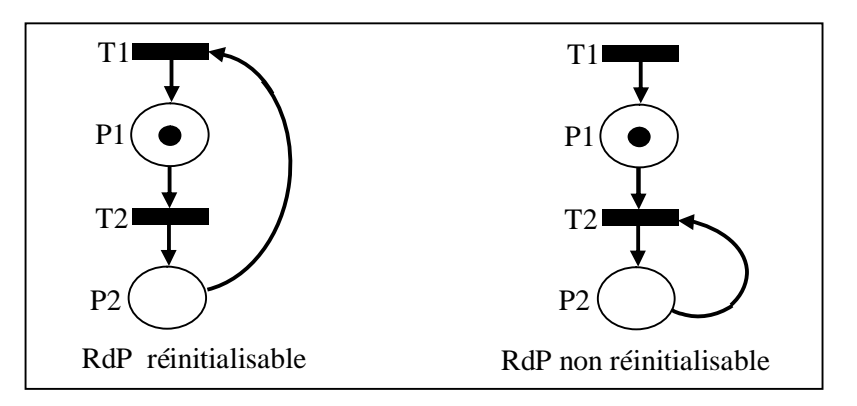

**Figure 3.13:** RdP réinitialisable/ non réinitialisable.

# **2.7. Etude des propriétés des RdPs par graphes des marquages accessibles:**

On peut déduire les propriétés des RdPs à partir d'un graphe des marquages accessibles en utilisant les techniques des théories des graphes, tel que :

- Un réseau est *1-borné* si et seulement si les nœuds ne contiennent que 0 ou 1.
- Un réseau est *non borné* s'il existe au moins un nœud contenant la valeur ω.
- Le réseau marqué admet un *blocage* si et seulement si le graphe des marquages contient un sommet sans successeur. **[Thi 10]**
- Le réseau marqué est *sans blocage* si et seulement si chaque nœud de son graphe est l'origine d'au moins un arc.
- Un réseau marqué est *quasi-vivant* si et seulement si, pour toute transition t, il existe dans le graphe des marquages un arc d'étiquette t, les transitions absentes sont mortes. **[Thi 10]**
- Un réseau marqué est *pseudo-vivant* si et seulement si chaque composante fortement connexe du graphe qui n'a pas d'arc sortant contient au moins un arc marqué par au moins une transition.
- Un réseau marqué borné est *vivant* si et seulement si chaque *composante fortement connex*e (c.f.c) du graphe qui n'a pas d'arc sortant contient au moins un arc marqué par chaque transition. **[Mor 02]**

Les réseaux de Pétri sont donc bien adaptés pour la modélisation des processus en graphe l'analyse et la description des systèmes, ce qui n'existe pas chez la méthode OSSAD (vu dans le chapitre précédent), c'est pour cela qu'on va établir un changement d'un modèle OSSAD en réseau de Pétri afin de vérifier le bon fonctionnement de nos modèle.

# **3. Génération des réseaux de Pétri à partir du modèle OSSAD :**

# **3.1. Les règles de transformation :**

Afin d'effectuer la transformation d'un modèle ossadien à un réseau de Pétri, nous allons nous baser sur différents schémas d'un graphe d'opérations et les dix règles définies par Chappelet et Snella : **[Cha 04]**

# **Règle 1 : Définition des places**

A tout objet du type « opération, procédure, séquence, état ou ressource » du graphe d'opérations ossadien est représenté par une place dans le réseau de Pétri associée à un nom pour identifier le type d'objet, exemple : ressource formulaire, Opération effectuée, etc.

# **Règle 2 : Déclenchement des opérations**

Chaque lien qui représente un déclenchement d'une opération (ou une séquence d'opérations) par un objet, est transformé en une transition dans le réseau de Pétri où sa place d'entrée représente l'objet déclenchant et sa place de sortie représente l'opération ou la séquence déclenchée.

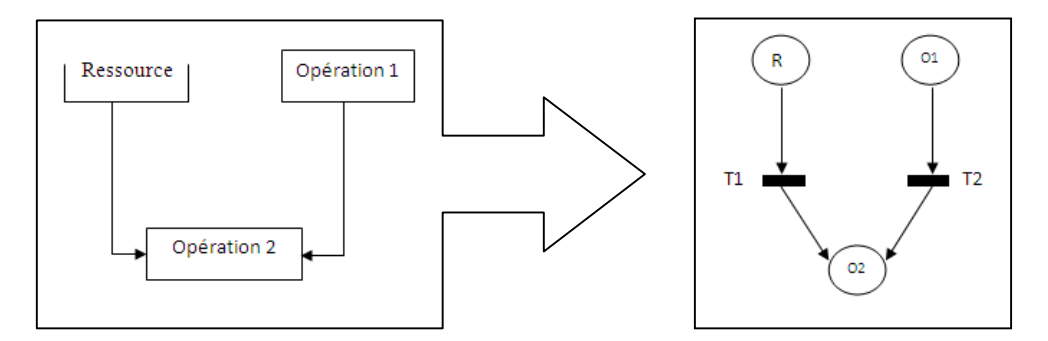

**Figure3.14 :** Du déclenchement des opérations au réseau de Pétri.

# **Règle 3 : Sortie des opérations**

Pour toute opération possédant des liens du type déclenchement d'une autre opération ou une séquence, une transmission d'une ressource ou la réalisation d'un état, sont représentés par une seule transition dans le réseau de Pétri avec comme place d'entrée la place associée à l'opération, et comme place de sortie la place associée à chaque objet « destination » des liens.

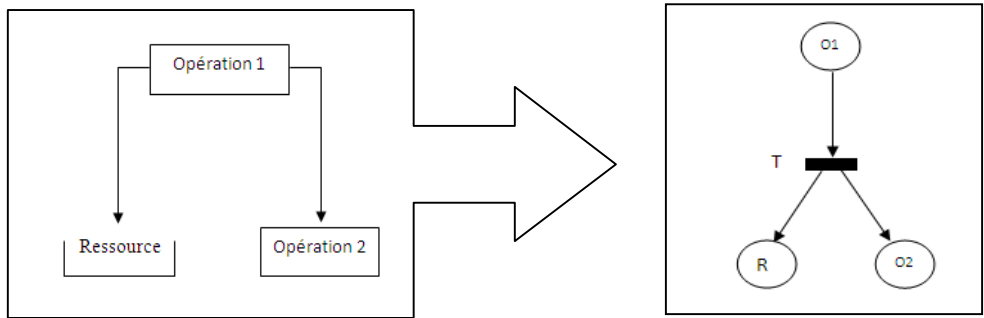

**Figure3.15 :** De la sortie des opérations au réseau de Pétri.

# **Règle 4 : Séquence d'opérations**

Pour la modélisation d'une séquence d'opérations, il faut créer une transition pour chaque opération de la séquence.

- Pour la première transition dans le réseau de Pétri, sa place d'entrée représente la séquence elle-même et sa place de sortie représente la première opération de la séquence.
- Pour toutes les autres transitions, définir comme place d'entrée la place qui représente l'opération précédente, et comme place de sortie la place qui représente l'opération suivante.

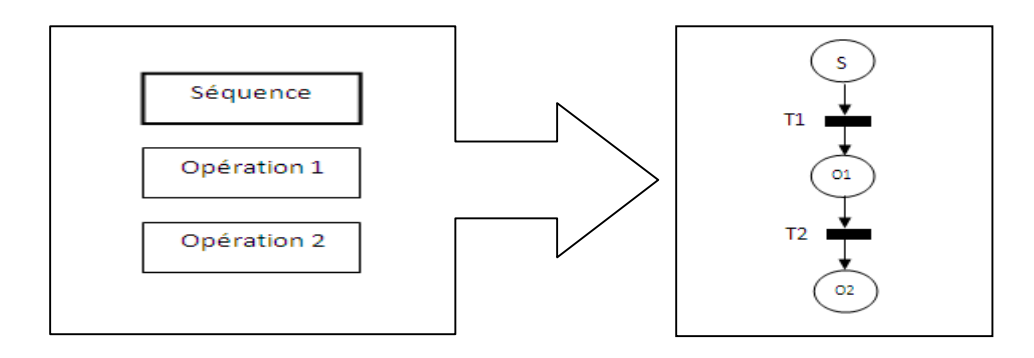

**Figure3.16 :** De la séquence d'opérations au réseau de Pétri.

# **Règle 5 : Pré-condition de type « OU »**

Chaque lien est représenté par une transition dans le réseau de Pétri où sa place d'entrée est associée à l'opération faisant l'objet de la condition, et sa place de sortie est associée à l'objet « destination » du lien.

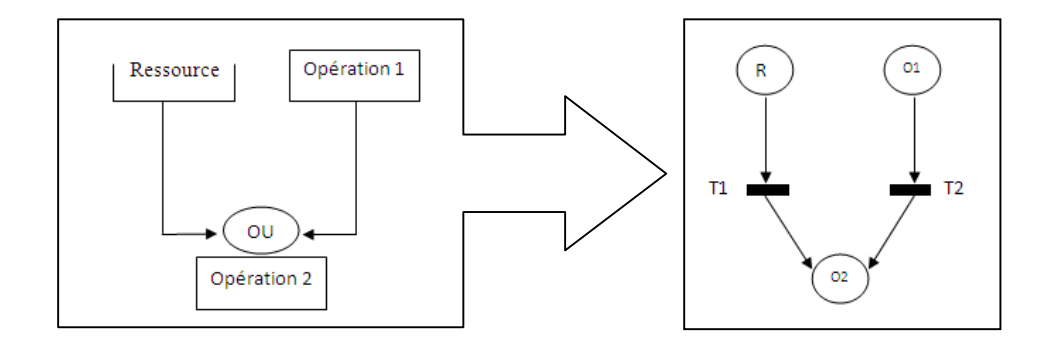

**Figure3.17 :** De la pré-condition de type «ou» au réseau de Pétri.

#### **Règle 6 : Pré-condition de type « ET »**

Il faut créer une seule transition ayant des places d'entrées où chaque place est associée à l'objet de la condition, et une place de sortie associée à l'opération faisant l'objet du lien.

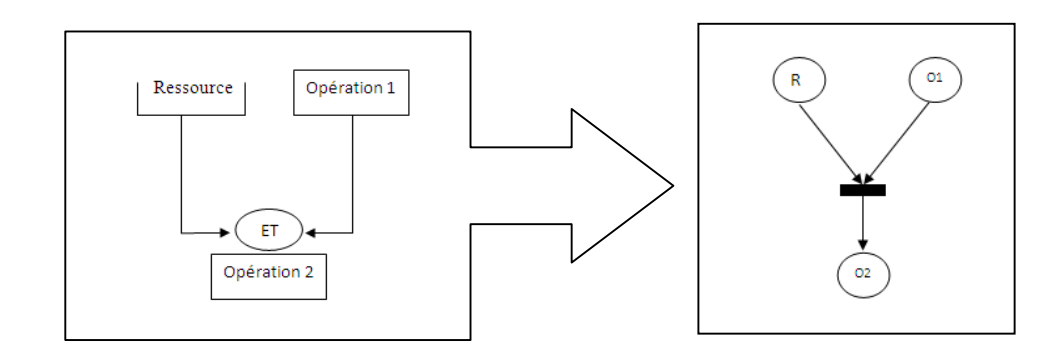

**Figure3.18 :** De la pré-condition de type «et» au réseau de Pétri.

# **Règle 7 : Post-condition de type « OU »**

Pour chaque lien d'une condition, il faut créer une transition dans le réseau de Pétri où sa place d'entrée est associée à l'opération faisant l'objet de la condition et sa place de sortie est associée à l'objet « destination » du lien.

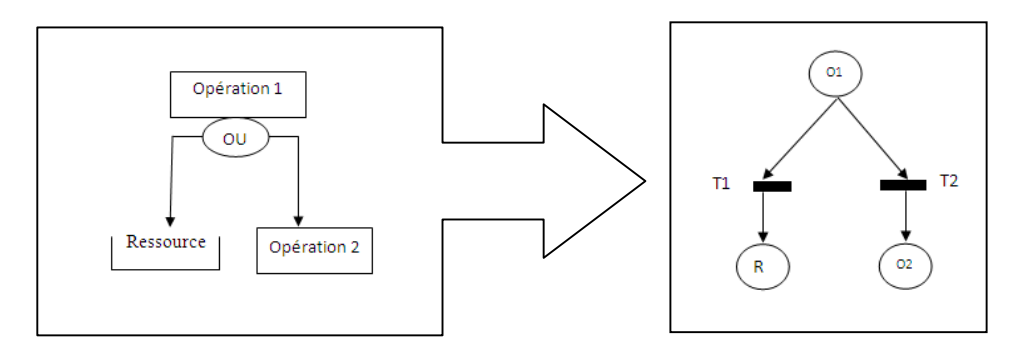

**Figure3.19 :** De la post-condition de type «ou» au réseau de Pétri.

# **Règle 8 : Post-condition de type « ET »**

Il faut créer une seule transition ayant comme place d'entrée la place associée à l'opération faisant l'objet de la condition, et des places de sorties où chaque place est associée à l'objet du chaque lien.

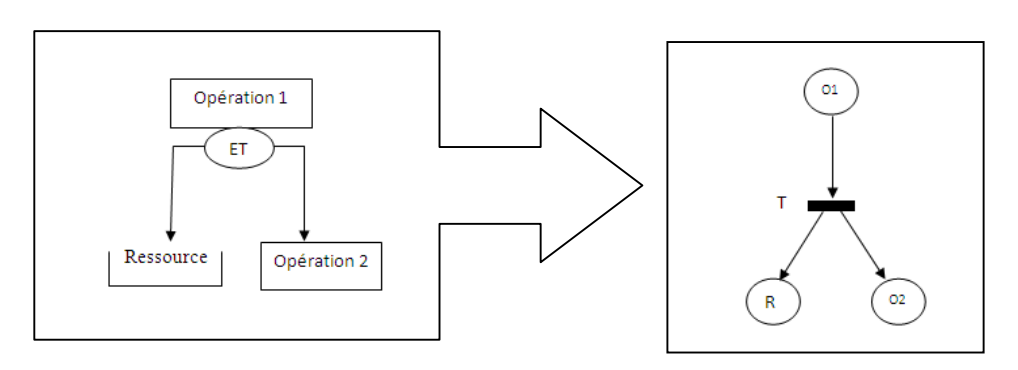

**Figure3.20 :** De la post-condition de type «et» au réseau de Pétri.

# **Règle 9 : Liens des coopérations**

Des opérations liées entre elles par des liens de type « coopération » constituent une « macroopération horizontale », cette dernière est représentée par une place qui est une unique place d'entrée d'une transition t. Et pour toutes les opérations qui constituent cet ensemble d'opération, des places sont associées comme des places de sortie de la transition t.

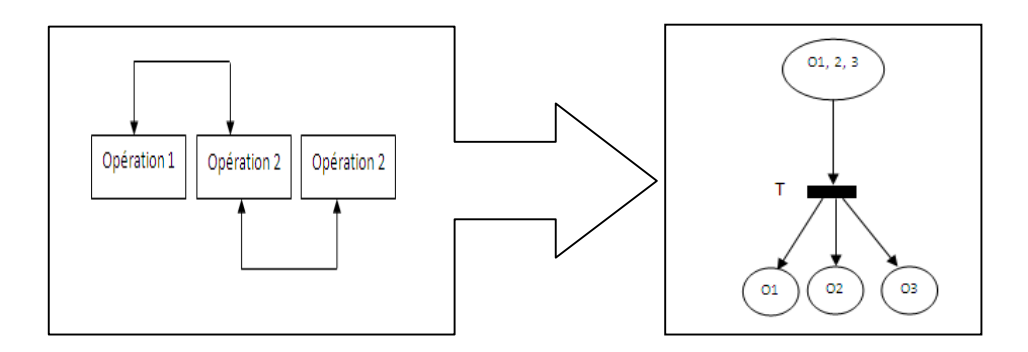

**Figure3.21 :** Des liens de coopération au réseau de Pétri.

# **Règle 10 : Complétude du réseau**

Toute place ne possède pas de transition en sortie, il faut ajouter une transition en sortie de cette place et possédant elle**-**même comme sortie toutes les places initiales du réseau, pour éviter le cas trivial de non-vivacité du réseau, dans lequel une procédure ne pourrait être recommencée une fois qu'elle a été achevée.

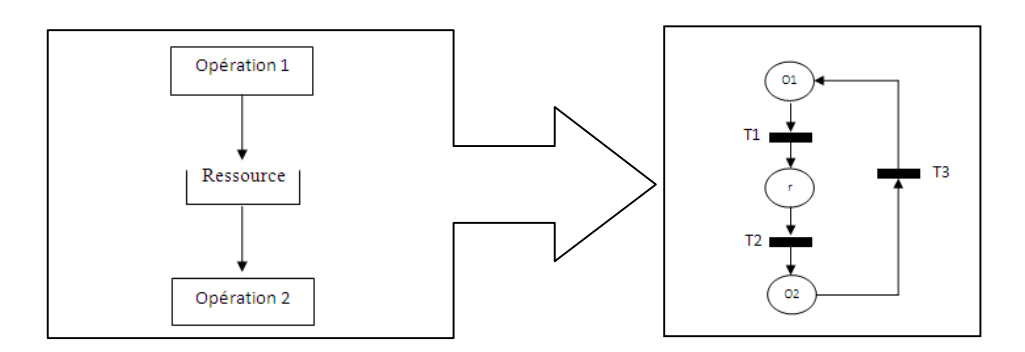

**Figure3.22 :** Complétude du réseau de Pétri.

# **3.2. Animation du réseau de Pétri :**

Une fois cette transformation est effectuée, le marquage initial, qui est intéressant pour simuler le réseau, est celui qui consiste à marquer le(s) point(s) d'entrée de la procédure, c'est-à-dire toutes les places initiales du réseau de Pétri.

Les méthodes de vérification des propriétés des réseaux de Pétri peuvent être mises en œuvre, pour vérifier le bon fonctionnement du graphe ossadien correspondant en détectant les points de blocage de la procédure, c'est-à-dire les points à partir desquels celle-ci ne peut plus progresser. Par exemple :

- Si on trouve certaines transitions du réseau ne sont pas quasi-vivantes cela veut dire que certaines parties de la procédure ne peuvent donc pas se dérouler.
- Si on trouve certaines transitions du réseau ne sont pas vivantes cela veut dire qu'il existe donc des situations où la procédure est bloquée. **[Cha 04]**

# **4. Conclusion :**

Nous avons pu voir dans ce chapitre, quelques notions de base concernant les réseaux de Pétri, nous avons vu aussi comment effectuer une transformation d'un processus modélisé en OSSAD à un processus modélisé en réseaux de Pétri, en transformant chacun des éléments du premier modèle en d'autres éléments du deuxième modèle, en s'appuyant sur des règles qui ont été proposées par Chappelet et Snella. Et enfin, comment analyser Le modèle obtenu pour prouver le bon fonctionnement du processus métier conçu au début.

Les modélisations, les vérifications et les simulations des processus que nous avons abordé dans les chapitres précédents, seront implémentées dans notre application que nous allons la décrire dans le chapitre suivant.

# **1. Introduction :**

Cette partie du mémoire est consacrée à la présentation de notre application, qui offre à l'utilisateur une interface simple et facile pour modéliser les processus métiers en OSSAD, et vérifier leur bon fonctionnement afin de les valider en les transformant en réseaux de Pétri.

Avant de décrire notre logiciel, nous allons, en premier lieu, présenter les différents outils nécessaires (outil de développement, le langage, la plateforme .NET Framework) qui nous ont permis de mettre en œuvre notre logiciel. Ensuite nous allons modéliser un exemple concret qui a un aspect coopératif où divers acteurs coopèrent entre eux pour un but commun.

# **2. Les outils de développement :**

#### **2.1. Le langage de programmation C# :**

Le C# (aussi écrit C Sharp et prononcé *"cé sharp"* ) a été choisi pour développer notre application, c'est un langage de programmation orienté objet (POO) très important dans le monde de programmation. Il a été crée par Microsoft au début des années 2000, il ressemble globalement plus au Java qu'au C ou au C++ contrairement à ce que son nom pourrait laisser penser. Il a une syntaxe simple et facile à apprendre, il permet aux développeurs de générer diverses applications sécurisées et fiables qui s'exécutent sur le .NET Framework. **[App 16]**

#### **2.2. Framework.Net :**

Un langage seul comme le C# ne permet pas de faire grand chose. On l'associe en général à une boîte à outils que l'on appelle le framework .Net, qui nous permet d'avoir accès à la création et manipulation de fenêtres, à l'écriture de fichiers, aux fonctionnalités réseau de la machine, à la manipulation de fichiers XML, appel à une base de données, etc. Un des avantages des framework.Net c'est qu'il est multi-langages. C'est-à-dire que l'on va pouvoir programmer en C#, en VB.NET, en C++, en J# et aussi en d'autres langages compatibles. **[App 16]**

#### **2.3. L'environnement de développement :**

Afin de pouvoir travailler et de développer sur le framework.Net, nous avons besoin d'un outil de développement qui s'appelle Visual Studio et qui est aujourd'hui en version 2015. **[Vis 16]**

Nous avons utilisé la version 2010 pour développer notre application. Visual Studio 2010 n'est évidemment pas uniquement un éditeur de code destiné aux développeurs, c'est une plateforme en plusieurs versions (Professional, Premium, Ultimate) où les différents intervenants (développeurs, chefs de projets, testeurs, etc.) en charge d'un projet logiciel vont pouvoir collaborer tout au long du développement d'un projet. Pour notre logiciel, nous avons utilisé la version **Microsoft Visual Studio 2010 Ultimate.** Cette dernière représente la meilleure des offres de Visual Studio, elle fournit des outils, des services et des ressources avancées pour produire et développer des applications de qualité supérieure, et assurer une qualité accrue du design. **[Vsu 16]**

# **3. Exemple d'application :**

Le but de notre travail est de modéliser des processus métiers coopératifs d'une organisation, où divers acteurs coopèrent entre eux pour un but commun, produire de la valeur, ou offrir un service. C'est pour cela que nous avons choisi un exemple (un extrait d'un graphe ossadien d'opérations) concernant la gestion de la demande de contrat, où plusieurs rôles participent à ce processus tels que le fournisseur, le (la) secrétaire et le responsable des contrats.

Quand le fournisseur envoie une demande au secrétaire, ce dernier va dupliquer cette demande et la contrôler, si la demande est complète, elle va être envoyée directement chez le responsable des contrats pour prendre une décision d'accord ou de refus, sinon la demande sera renvoyée au fournisseur qui doit la corriger et l'envoyer à nouveau au secrétariat. Une fois la demande retenue, elle sera soumise à la saisie informatique avec la décision du responsable. Enfin, après avoir enregistré et communiqué la décision, le résultat définitif de la procédure sera adressé au fournisseur.

Le graphe d'opérations de la figure 4.1 suivante montre la modélisation de cette procédure qui va être transformée par la suite en réseaux de Pétri (en utilisant notre application) pour voir si elle est réalisable. **[Cha 04]**

Chapitre 4 : Implémentation

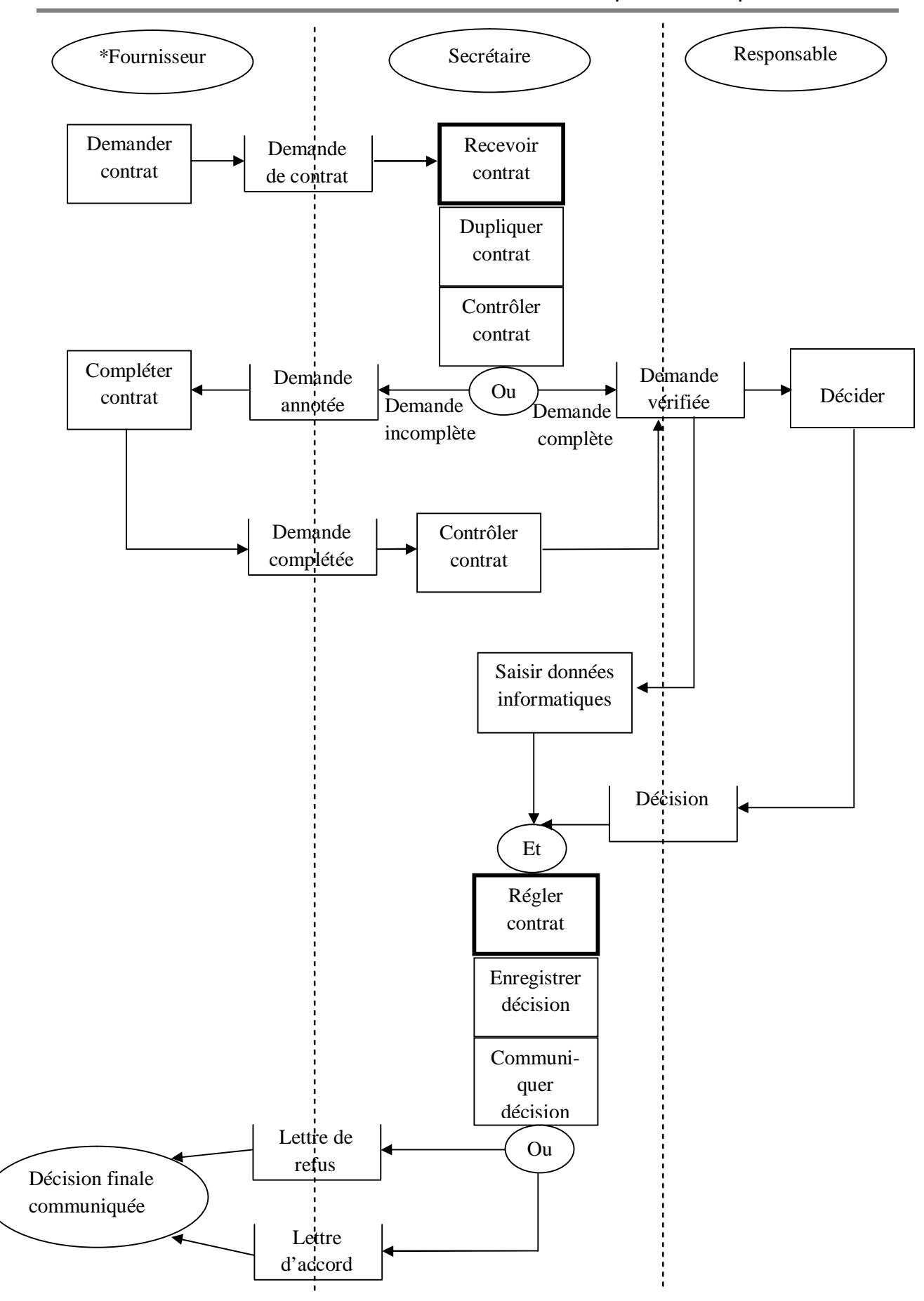

**Figure 4.1 :** Graphe d'opérations de la gestion de la demande de contrat.

# **4. Description du logiciel :**

Notre application permet de modéliser en premier lieu les processus métiers en utilisant la norme OSSAD, ensuite ces processus seront transformés en réseaux de Pétri afin de les analyser et les valider. C'est une solution dédié aux étudiants qui font des recherches dans le même domaine, ainsi qu'aux informaticiens et les automaticiens d'une entreprise voulant modéliser des processus métiers relatives à leurs besoins.

Les taches réalisées par notre logiciel se répartissent en trois grandes parties :

- 1. La modélisation ossadienne en plusieurs types de graphes : graphe abstrait, graphe de rôle, graphe de procédure et graphe d'opérations.
- 2. La transformation de graphe d'opérations en réseaux de Pétri.
- 3. La vérification du réseau de Pétri en faisant:
	- La simulation du réseau obtenu ;
	- L'analyse de sa structure ;
	- La vérification de ses propriétés ;
	- Le calcul de graphe de marquage et les matrices (pré-condition, post-condition et incidence).

# **4.1. L'écran de démarrage :**

Au démarrage du logiciel, une boîte de dialogue (figure 4.2) s'affiche qui représente l'interface d'accueil du logiciel, et qui donne la possibilité d'accéder à la fenêtre principale de notre logiciel.

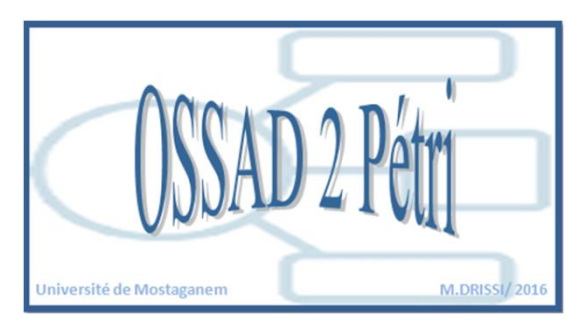

**Figure 4.2 :** Ecran de démarrage.

# **4.2. Interface du logiciel :**

Cette figure ci-dessous montre l'interface du logiciel, son avantage se trouve dans la simplicité de son fonctionnement, car même un utilisateur non expérimenté peut manipuler facilement cet outil.

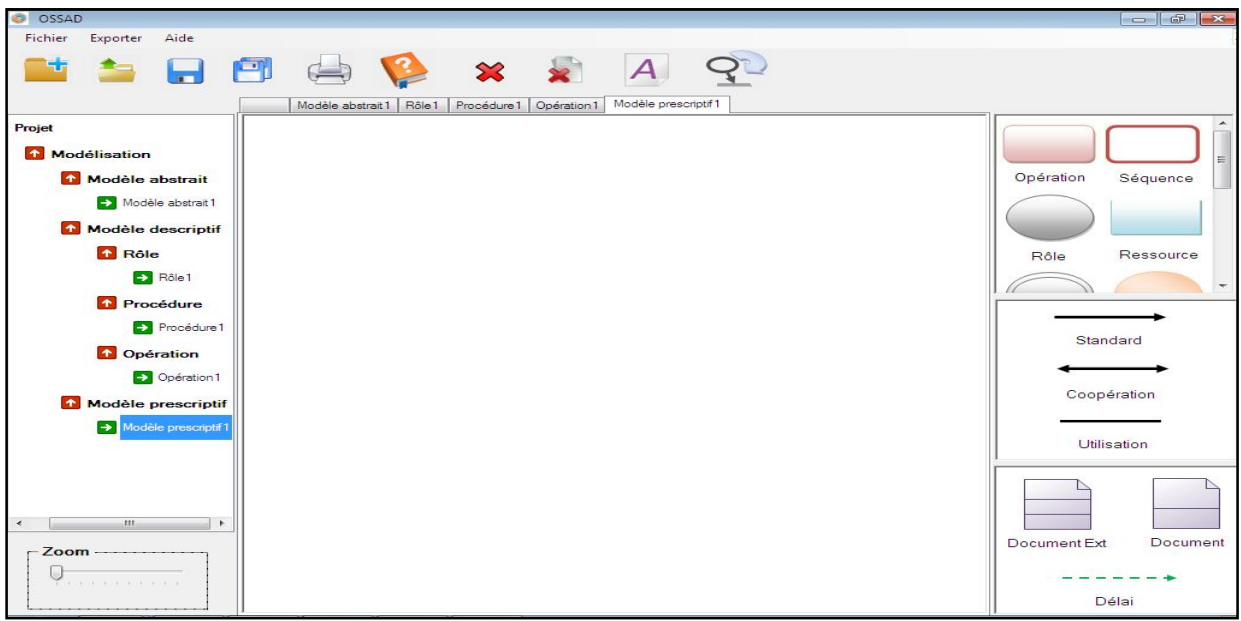

**Figure 4.3 :** Interface du logiciel.

# **4.3. Ruban du logiciel :**

Le ruban du logiciel contient trois menus: Fichier, Exporter, Aide.

1- A travers le menu Fichier, on trouve :

- Ouvrir : permet d'ouvrir un fichier déjà existant à l'aide d'une boite de dialogue ;
- Nouveau : permet d'ouvrir une nouvelle zone de dessin pour créer un nouveau projet ;
- L'enregistrement (Enregistrer et Enregistrer Sous) : permet d'enregistrer le projet sous l'extension « **.OSSAD »** ;
- Imprimer : permet d'imprimer l'ensemble de la fenêtre du logiciel ;
- Quitter : pour fermer le logiciel.

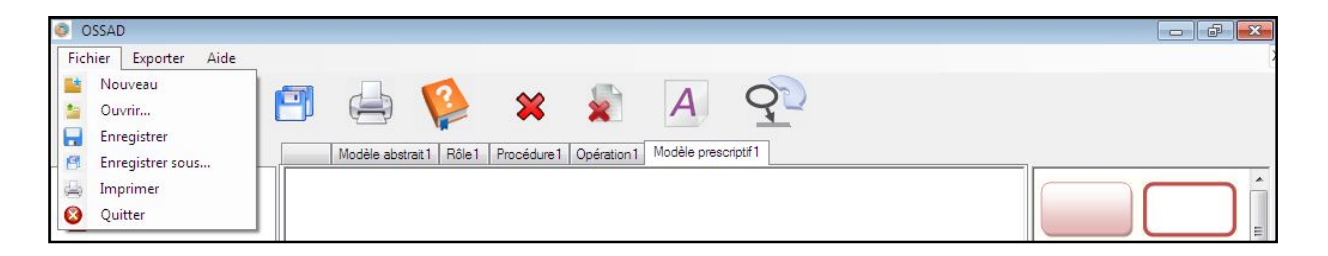

**Figure 4.4 :** Le menu Fichier.

2- Le menu Exporter : Permet d'enregistrer le réseau dessiné en image sous différentes formats : « **.jpeg »**, « **.gif »**, « **.bmp »**.

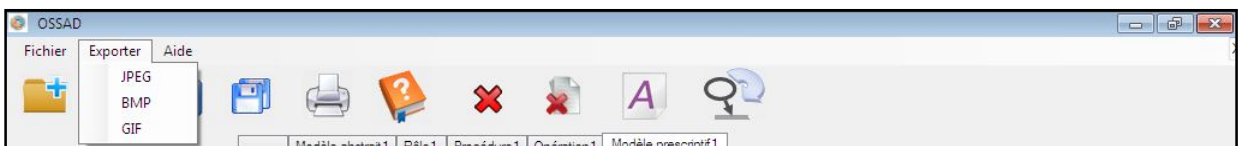

# **Figure 4.5 :** Le menu Exporter.

- 3- Le menu Aide :
	- A propos : offre des informations concernant le développeur du logiciel.
	- Aide : il fournit des pages HTML qui offrent un guide d'utilisation détaillé de ce logiciel.

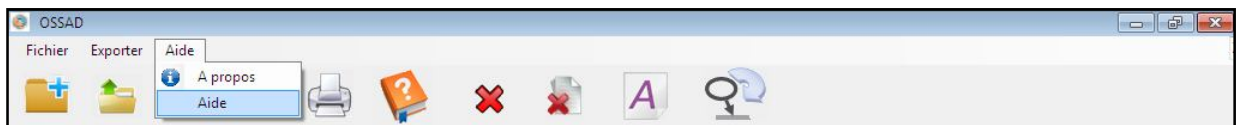

**Figure 4.6 :** Le menu Aide.

#### **4.4. La barre des boutons :**

Elle est séparée en deux parties :

 La partie gauche : offre des boutons qui permettent de faciliter quelques tâches d'enregistrement, l'ouverture d'un projet, la création d'un nouveau projet, l'impression et l'aide.

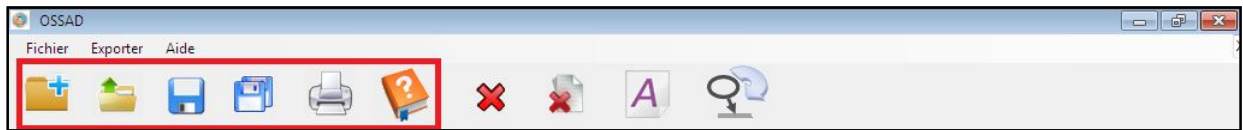

**Figure 4.7 :** La barre des boutons (partie gauche).

La partie droite est composée par :

| O<br>OSSAD |          |      |  |  |  |  |  |  |  |
|------------|----------|------|--|--|--|--|--|--|--|
| Fichier    | Exporter | Aide |  |  |  |  |  |  |  |
|            |          |      |  |  |  |  |  |  |  |

**Figure 4.8 :** La barre des boutons (partie droite).

- **Le bouton supprimer :** 

Permet de supprimer un objet par un simple clic sur ce bouton, puis sur l'objet qu'on veut supprimer.

- **Le bouton supprimer tout :**

Permet de supprimer l'ensemble de tous les objets dessinés sur la zone de dessin dans le but de la réutilisée à nouveau.

- Le bouton zone de texte **:**  $\overline{A}$ 

Permet d'insérer une zone de texte sur l'espace de modélisation.

- **Le bouton de transformation :**

Ce bouton permet de transformer le graphe d'opération modélisé sur l'espace de dessin vers les réseaux de Pétri et d'afficher ses derniers sur une nouvelle fenêtre présentée dans la figure (4.10).

# **4.5. La modélisation :**

Le logiciel offre une arborescence dans la partie gauche contenant les types de modèle ossadien, et une boite d'outils, dans la partie droite, contenant les composants nécessaires (qui correspond le modèle sélectionné dans la partie gauche) de la norme OSSAD pour modéliser les processus métiers, pour cela, il suffit de sélectionner un des composants puis cliquer sur la zone de dessin à l'emplacement choisi par l'utilisateur.

92

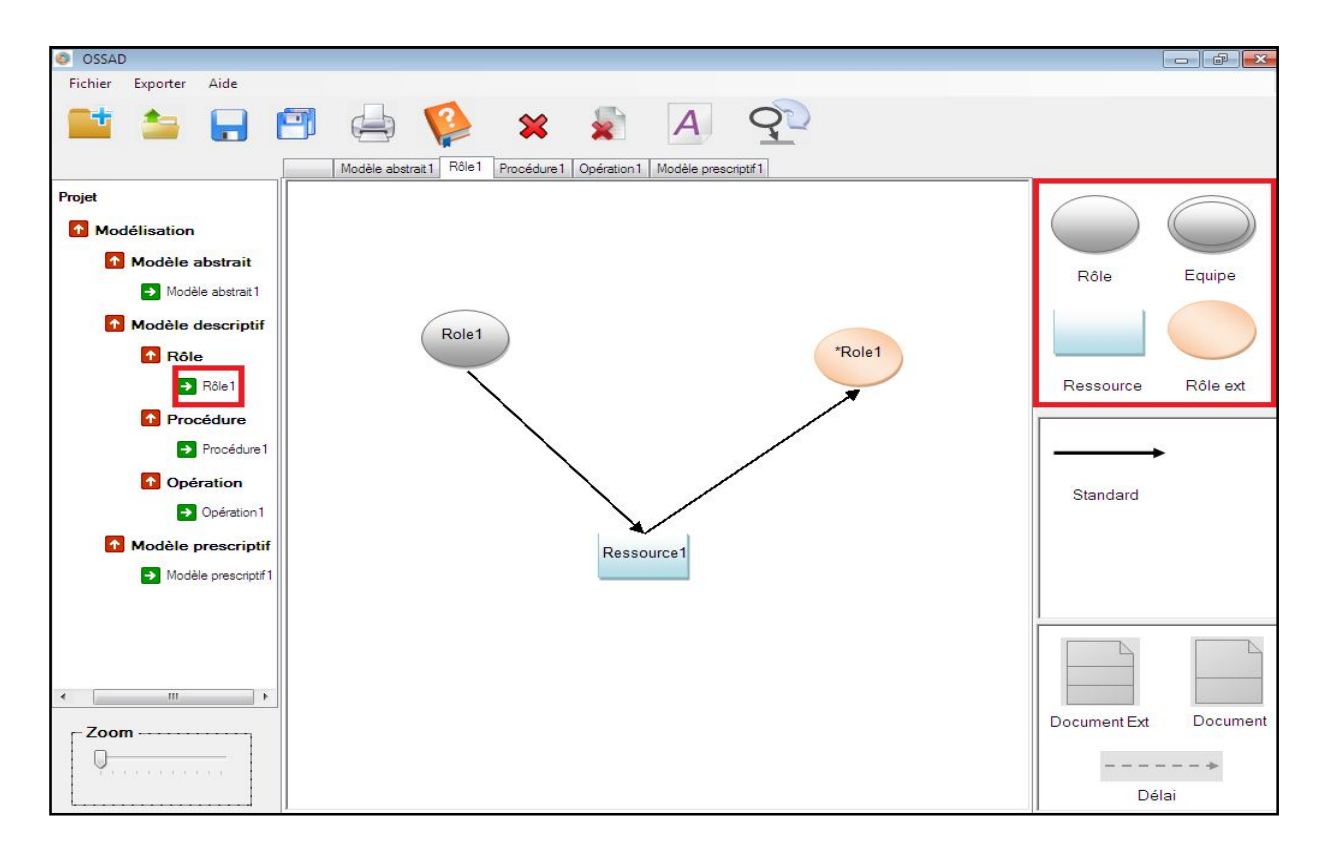

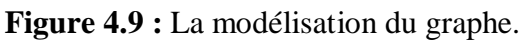

Une fois le dessin effectué, il est nécessaire de spécifier un nom de chaque composant, ce dernier s'affichera par défaut par exemple : Ressource1, Opération1, Opération2, ……. et on peut le modifier, en faisant un double-clic sur l'objet, selon le choix de l'utilisateur pour que le graphe soit compréhensible.

#### **Remarque :**

La partie droite en bas de notre logiciel offre des composants **facultatifs** pour la modélisation prescriptive, utilisés pour décrire la circulation des documents entre les opérations, ainsi pour définir un délai sur une opération.

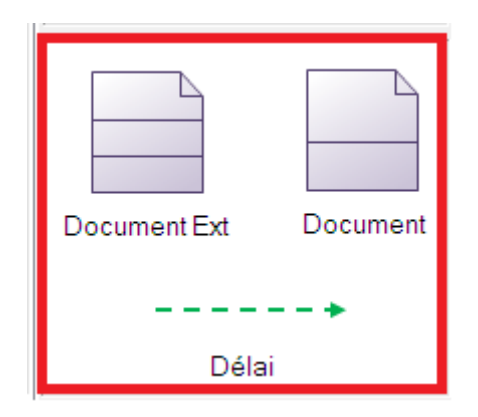

**Figure 4.10 :** Les composants prescriptifs (facultatifs).

#### **4.6. Transformation de modèle :**

Pour effectuer la transformation, il suffit de cliquer sur le bouton de transformation (déjà vu dans la barre des boutons), et une nouvelle fenêtre sera affichée et consacrée pour la partie réseaux de Pétri.

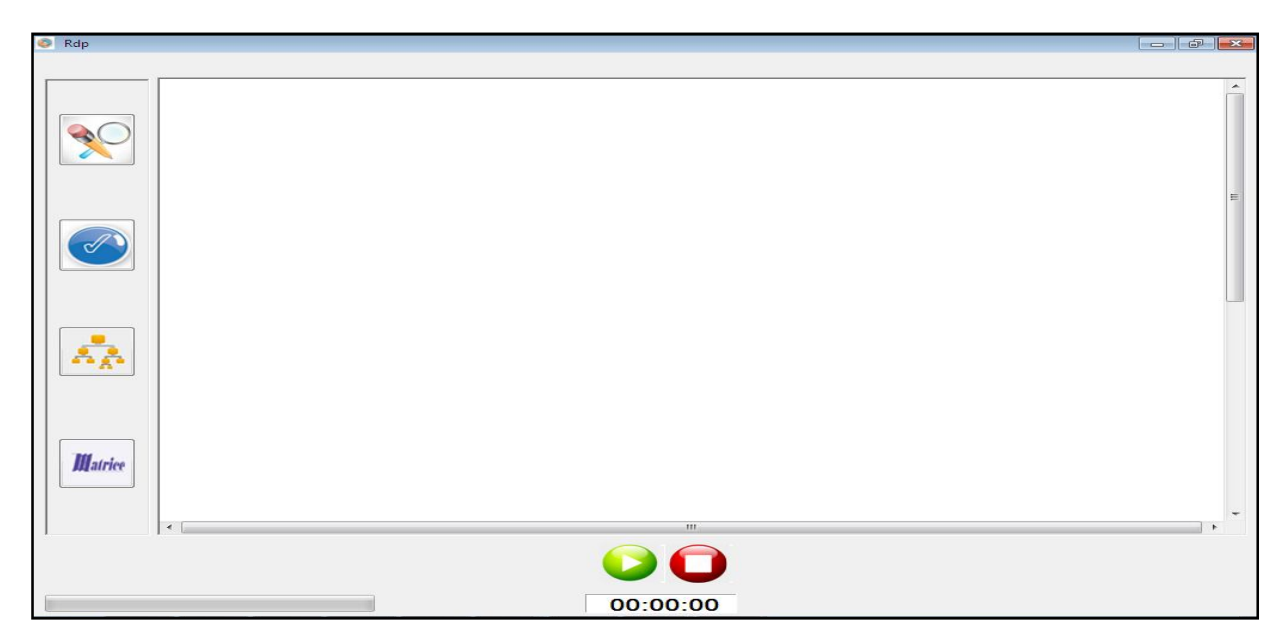

**Figure 4.11 :** Partie réseaux de Pétri.

### **4.7. Vérification des réseaux de Pétri :**

Pour vérifier le réseau de Pétri, il faut, avant tout, ajouter au moins un jetons à l'aide d'une boite de dialogue en faisant double-clic sur la place qui contiendra ces jetons.

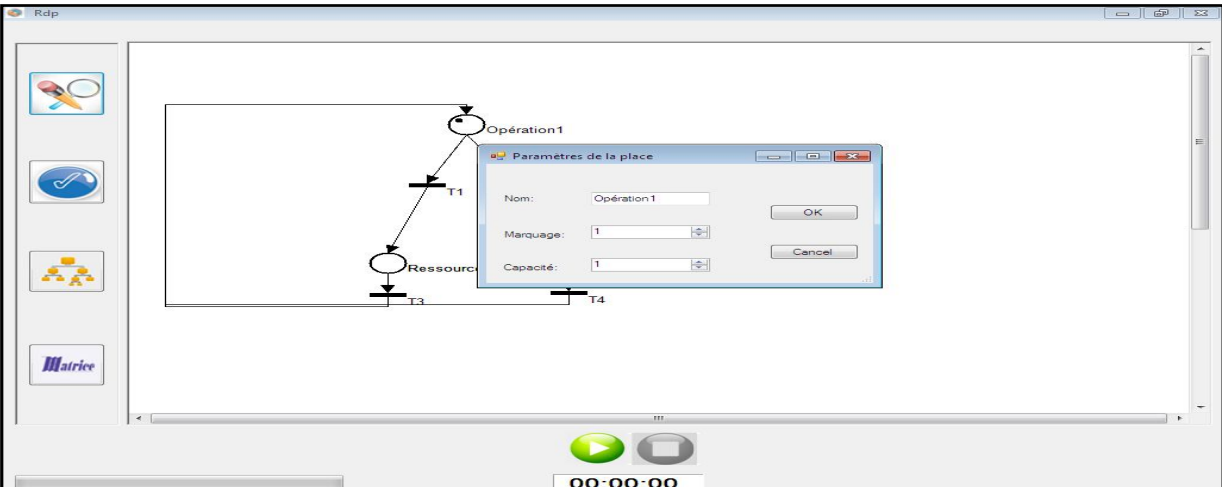

**Figure 4.12 :** Marquage du réseau.

Ensuite, la nouvelle fenêtre offre une barre d'outils dans la partie gauche, elle est composée de quelques boutons mis à disposition de l'utilisateur pour faire des traitements sur les réseaux de Pétri tels que :

#### - **Le premier bouton :**  80

Permet de vérifier et d'afficher dans une nouvelle fenêtre les caractères suivants :

- $\checkmark$  La vérification du conflit.
- $\checkmark$  La vérification de la pureté.
- $\checkmark$  La vérification de la simplicité.
- $\checkmark$  La vérification du choix libre.

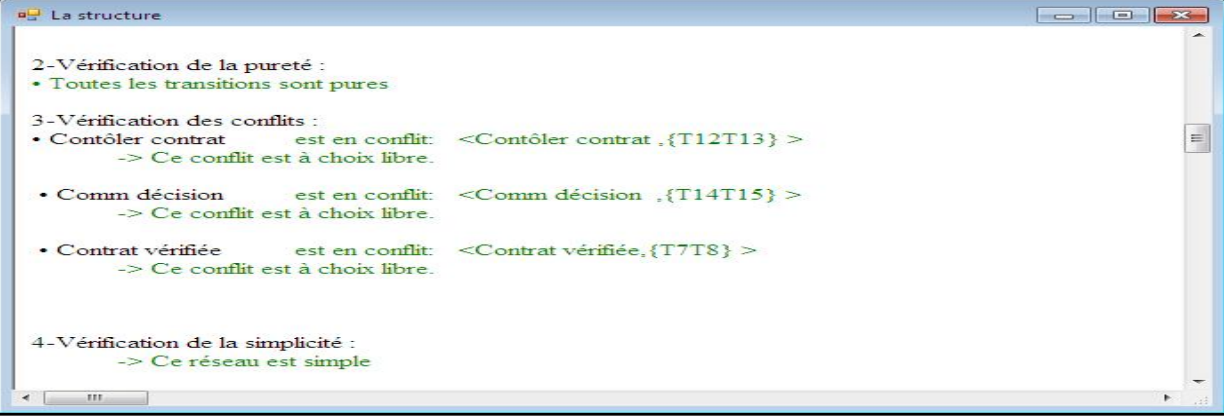

**Figure 4.13 :** L'analyse structurelle du réseau de Pétri.

#### - **Le deuxième bouton :**  $(\mathscr{A})$

Permet d'afficher les propriétés (validées en couleur verte et non validées en couleur grise) du réseau suivantes :

- L'absence de blocage.
- Le caractère borné.
- Le réseau conforme.
- La vivacité.
- $\checkmark$  La pseudo- vivacité.
- La quasi- vivacité.
- La ré-initialisabilité.

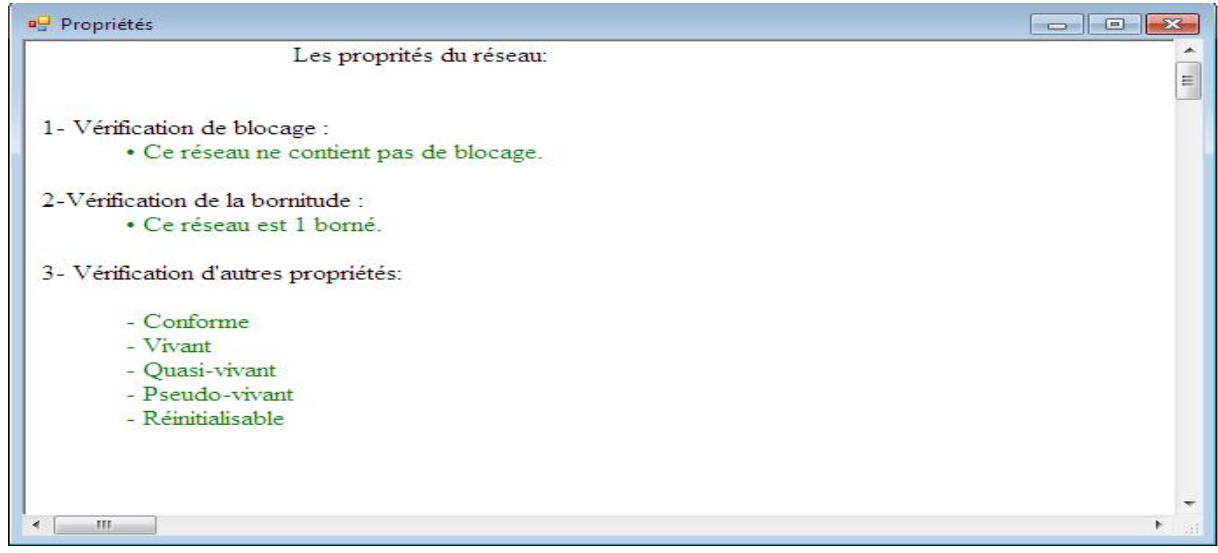

**Figure 4.14 :** Les propriétés du réseau de Pétri.

- Le troisième bouton :  $\mathbb{A}^*$  Permet d'afficher le graphe des marquages accessibles.

| all Marquage            |                                                                                                    | --- |
|-------------------------|----------------------------------------------------------------------------------------------------|-----|
| Marquages accessibles : |                                                                                                    |     |
| T <sub>16</sub>         | $000000000000000001$ $ >$ 0000000100000000000 $ >$ 1000000000000000000 $ >$ 01000000<br>T5                                                                                      | T1  |
| T <sub>16</sub>         | $000000000000000001$ $ >$ 0000000100000000000 $ >$ 1000000000000000000 $ >$ 01000000<br>TS                                                                                      | T1  |
| T <sub>16</sub>         | $000000000000000001$ $---$ >0000000100000000000 $---$ >100000000000000000 $---$ >01000000<br>T5                                                                                 | TI  |
| T <sub>16</sub>         | $000000000000000001$ $\longrightarrow$ $0000000100000000000$ $\longrightarrow$ $10000000000000000000$ $\longrightarrow$ $>$ 010000000000000 $\longrightarrow$<br>T <sub>5</sub> | TI  |
|                         |                                                                                                    |     |
|                         |                                                                                                    |     |
| m.                      |                                                                                                    |     |

**Figure 4.15 :** Le graphe des marquages accessibles.

#### - **Le dernier bouton :**

*Matrice* 

Permet d'afficher dans une fenêtre les matrices pré-condition, post-condition et la matrice d'incidence du réseau.

```
Matrices
                                                                                       Représentation matricielle du réseau
Matrice Pré-condition: 0
                                                                                                                        \overline{\phantom{0}}\mathbf{1}\circ\Omega\Omega\mathbf{1}\Omega\circ\circ\circ\circ\mathbf{1}\Omega\Omega\OmegaMatrice Post-condition: 1
                                                                                                                           \circ\circ\circ\mathbf{1}\circ\circ\circ\mathbf{1}^{\circ}\circ\circ\circ\Omega\mathbf{I}\mathbf{I}\mathbf{I}Matrice d'incidence:
                                                                                   \mathbf{L}\Omega\Omega-1\mathbf 1\circ-1\circ\mathbf{1}\circ\circ\circ\leftarrow [ \right. \left. \right. \left. \right. \left
```
**Figure 4.16 :** La représentation matricielle du réseau.

### **4.8. La simulation des réseaux de Pétri :**

La simulation des réseaux de Pétri consiste à faire déplacer les jetons contenant dans les places du réseau, pour cela, deux boutons sont disponibles (Run /Stop) :

- **Le premier bouton (Run) :** Permet de détecter les transitions franchissables et les rendre en couleur rouge. Pour franchir une transition (ou bien déplacer les jetons), il suffit de cliquer dessus.
- **Le deuxième bouton (Stop) :** Permet d'arrêter la simulation et réinitialiser le marquage.

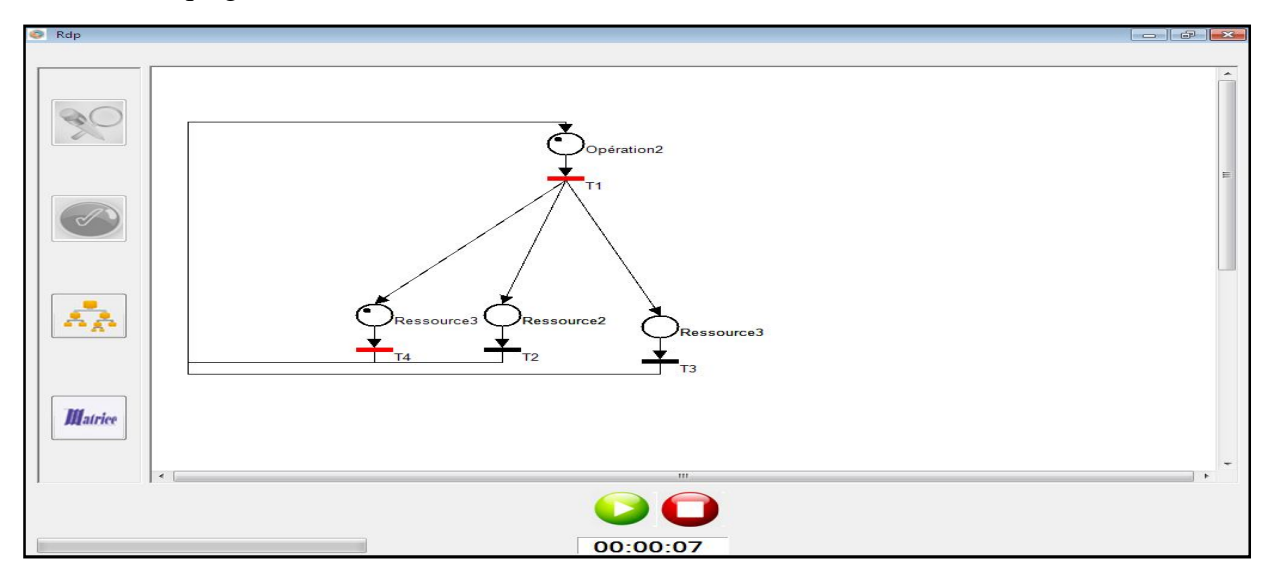

**Figure 4.17 :** La simulation du réseau de Pétri.

# **4.9. Les apports du logiciel :**

- Offrir une interface simple et lisible ;
- il est possible de construire les 4 types de modèles issus de la méthode OSSAD ;
- pouvoir faire quelques tâches de modification sur le graphe : déplacer, supprimer, renommer ;
- pouvoir transformer le graphe d'opérations en réseau de Pétri pour vérifier si le processus modélisé est réalisable ou pas ;
- détecter les points de blocage de la procédure après avoir extrait les propriétés du réseau obtenu en utilisant le graphe des marquages accessibles;
- analyser la structure du graphe (le conflit, la simplicité, la pureté, le choix libre et la connectivité des éléments) en utilisant les 3 types de matrices (pré-condition, postcondition, incidence) ;
- la simulation du système qui s'effectue en mode pas à pas, utilisé pour l'observation du déplacement des jetons et la modification dynamique du réseau.

# **5. Conclusion :**

Ce chapitre clôture ce mémoire qui résume le rôle de notre application et l'explication des différents services qu'offre celle-ci. Par cette application, nous vous proposons une interface simple à utiliser, qui offre le moyen de modéliser les différents processus en OSSAD, de vérifier le bon fonctionnement de ces derniers ainsi que leur cheminement.

# **Conclusion générale et perspectives**

Durant les dernières années, la modélisation des processus métiers a connu un intérêt particulier dans les entreprises, car elle fournit beaucoup d'avantages pour les entreprises qui cherchent à améliorer leurs performances. Elle permet de faciliter la compréhension de l'existant, l'amélioration de la situation actuelle, la documentation et l'automatisation du processus, ….**.** Bien que la modélisation des processus métiers ait beaucoup d'avantages, la plupart de ces méthodes risquent d'introduire des erreurs et des anomalies dans le contrôle de flux et des inconsistances comportementales telles que le blocage et la vivacité, et en même temps elles souffrent de manque de capacités d'analyse et de vérification. Les réseaux de Pétri fournissent une méthode de modélisation formelle et puissante basée sur des fondements mathématiques solides. En même temps ils offrent plusieurs techniques d'analyse.

Comme les modèles des processus métiers sont des graphes et que les réseaux de Pétri le sont aussi, Il est possible de faire une transformation d'un processus métier vers son modèle RdP équivalent dans le but de vérifier le bon fonctionnement du processus modélisé. Le choix des réseaux de Pétri comme modèle cible de transformations est justifié non seulement par leurs nombreuses techniques d'analyse, mais aussi par leur simplicité et leur capacité expressive due à la représentation graphique des modèles, ils permettent de décrire d'une manière explicite les conditions et les événements introduits dans un processus et modélisent le changement d'état du système à l'aide de la simulation du mouvement des jetons. **[Rai 09]**

Notre objectif principal lors de la réalisation de ce projet est donc la modélisation des entreprises et notamment les processus métiers, leur vérification et validation en se basant sur les réseaux de Pétri.

Notre approche se déroule en trois étapes : modéliser les processus métiers en utilisant la norme OSSAD, effectuer une transformation de graphe en graphe pour passer du premier modèle aux réseaux de Pétri, analyser et vérifier ces derniers afin de valider leur fonctionnement. Pour cela, nous disposons un logiciel qui offre les formes standard de la norme OSSAD pour la conception et la modélisation de tout processus métiers, il permet d'automatiser le passage du processus en OSSAD à sa représentation en RdP, enfin il effectue une analyse du modèle pour le valider. Cependant, même si le travail présenté a abouti à une implémentation, un certain nombre de points restent à étudier, tel que :

- Dans la partie réseau de Pétri :
	- La transformation en « réseau de Pétri coloré » lorsqu'il s'agit de modélisation des systèmes complexes ;
	- La vérification de certaines propriétés comme : la *répétitivité, réseau persistant, état d'accueil, réseau sauf, atteignabilité.*
- Dans la partie OSSAD :
	- La modélisation détaillée « le modèle prescriptif » du workflow.
	- La création de la matrice (Activités/Rôles).

# **Bibliographie**

- [Ale 09] Alexandre PIQUET, « Guide pratique du travail collaboratif : Théories, méthodes et outils au service de la collaboration », Août 2009.
- [App 16] Apprenez à programmer en C# sur .Net, page web: https://openclassrooms.com/courses/apprenez-a-programmer-en-c-sur-net **,** date de consultation : 14/05/2016.
- [Bou 12] Bouaicha et Ould si bouziane , « Modélisation d'un processus de concurrent engineering : étude comparatif BPM/Workflow », mémoire pour l'obtention du diplôme de master, université Abdelhamid Ibn Badis Mostaganem, Année universitaire : 2011/2012.
- [Cha 04] Jean-Loup Chappelet et Jean-Jacques Snella, « Un langage pour l'organisation, l'approche Ossad, 3ème édition. », Livre, University College Dublin, 2004.
- [Dka 14] Drissi et KaddourSeghir, « Conception d'un outil d'aide à la simulation la vérification et la validation de modèle des réseaux de Pétri », Mini projet pour l'obtention du diplôme de licence en informatique, Université de Mostaganem, 2014.
- [Gro 16] Groupware : Introduction à la notion de groupware, page web : http://www.commentcamarche.net/contents/320-groupware , date de consultation: 10/04/2016.
- [Ham 13] Hamad Hadjer et Naddor Soumia, « Modélisation de processus métiers coopératifs à l'aide de BPMN : vérification et simulation par réseaux de Pétri », mémoire pour l'obtention du diplôme de master, université Abdelhamid Ibn Badis Mostaganem, Année universitaire : 2012/2013.
- [Mah 02] MAHDAOUI, L., Boukhedouma, S., & ALIMAZIGHI, Z, » Modélisation de processus e-Learning par les workflows », Rapport, 03/03/2002.
- [Met 16] Site web:http://www.metz.supelec.fr/metz/personnel/vialle/course/CNAM-ACCOV-NFP103/extern-doc/RdP/RdP-proprietes.pdf , Date de consultation : 30/04/2016.
- [Mod 16] 9 raisons pour modéliser vos processus d'entreprise, page web : http://www.effic.be/fr/9-raisons-pour-modeler-des-processus-dentreprise/, date de consultation : 15/04/2016.
- [Mor 02] Morère Yann, « Cours de réseau de Petri », Article, Avril 2002.
- [Oma 12] Omar Cheikhrouhou, Cours : « Travail Collaboratif Assisté par Ordinateur (TCAO) »,07/11/2012.
- [Oli 02] Olivier Glassey &Jean-Loup Chappelet, « Comparaison de trois techniques de modélisation de processus: ADONIS, OSSAD et UML », Article, Novembre 2002.
- [Rai 09] Raida ElMansouri, « Modélisation et Vérification des processus métiers dans les entreprises virtuelles : Une approche basée sur la transformation de graphes », Thèse de Doctorat en Sciences en Informatique, université Université Mentouri Constantine, 2009.
- [Sai 98] Said Labyad, « Contrôle des procédures d'affaires»,Mémoire présenté au département de mathématiques et d'informatiques en vue de l'obtention du grade de maître ès science, Université de SHERBROOK, aôut 1998.
- [Sam 12] Samir OTMANE, « Réseaux et travail collaboratif », Cours présenté sous forme diapo, Université Evry val-dessonne, 23/01/2012.
- [Sco 06] Scorletti Gérard & Binet G « Réseaux de Pétri », Article, université de France, Juin 2006.
- [Seb 04] Sébastien BERNARD, « Spécification d'un environnement d'ingénierie collaborative multisite », Thèse présentée pour obtenir le titre de docteur, École nationale supérieure d'arts et métiers Centre d'Aix-en-Provence, 12/11/2004.
- [Sin 13] SINI Ghenima, « Méthodes et outils pour la gestion des workflow modélisation ontologique des processus pour l'analyse»,thése de doctorat, Université Mouloud Mammeri de Tizi Ouzou,2012/2013.
- [Sli 04] Slim BEN SAOUD, « Les Réseaux de Pétri », Article, 10/10/2004.
- [Thi 10] Thierry Eric & Crespelle Christophe, « Réseaux de Petri et modèles proies-prédateurs », Théorie des graphes - Master d'informatique fondamentale, Ecole Normale Supérieure de Lyon. Décembre 2010.
- [Val 00] Valette Robert, « Les Réseaux de Pétri », Article, LAAS-CNRS Toulouse France, Septembre 2000.
- [Via 07] Vialle, « Les Réseaux de Pétri », Cours, 12/05/2007, Site web : http://www.metz.supelec.fr/metz/personnel/vialle/course/CNAM-ACCOV-NFP103/extern-doc/RdP/Introduction-RdP.pdf , Date de consultation: 30/04/2016.
- [Vis 16] Visual Studio 2015 mise à jour 1, page web: https://www.visualstudio.com/frfr/news/vs2015-update1-vs.aspx **,** date de consultation : 14/05/2016.
- [Vsu 16] Visual Studio Ultimate avec MSDN, page web: https://www.microsoft.com/france/visual-studio/produits/team/visual-studioultimate.aspx **,** date de consultation : 14/05/2016.
- [Wor 16] Workflow Gestion des processus métiers, http: //www.commentcamarche .net/contents/332-workflow-gestion-des-processus-metiers, Date de consultation: 25/01/2016.
- [Zou 12] Zouhour Ben Dhiaf, « Résumé du cours travail collaboratif et collecticiel »,2011/2012.